# znanium com

**«Научно-издательский центр ИНФРА-М»**

### *Электронно-библиотечная система ZNANIUM.COM:*

- *доступ к учебной и научной литературе в режиме on-line;*
- *более 21 000 уникальных изданий, защищенных авторскими правами;*
- *система Научного поиска;*
- *удобный интуитивно понятный интерфейс;*
- *регулярное пополнение библиотеки и обновление функционала.*

### *Современные критерии ЭБС:*

- ✔ *Соответствие ФГОС и требованиям, предъявляемым к ЭБС Приказами Министерства образования и науки РФ № 588 и № 1975*
- ✔ *Ассортимент литературы с грифами МО, УМО и ФИРО*
- ✔ *Ежедневное пополнение и обновление фонда в период подписки*
- ✔ *Сотрудничество с ведущими издательствами, библиотеками, вузами, авторами*

znanium com

- ✔ *Гибкая ценовая политика, подписка по коллекциям, темам или покнижная*
- ✔ *Круглосуточный онлайн-доступ по IP-адресам или логину-паролю без дополнительного оборудования, ПО и специальных знаний*
- ✔ *Статистика посещений и книговыдачи, совместимость с MARC-форматами*
- ✔ *Кабинеты пользователя и преподавателя, рекомендательные списки, комментарии и пр.*
- ✔ *Современные цифровые технологии и инструменты чтения*
- ✔ *Копирование и выгрузка текста в установленных законом рамках*

## *Ценности ЭБС Znanium.com:*

#### *■ Качество:*

*Мы проводим чёткую политику создания и пополнения фонда для соответствия высшим стандартам и традициям образования.*

**Znanium com** 

*■ Развитие:*

*Мы определяем и разрабатываем новые механизмы поиска, анализа и проверки научной информации.* 

#### *■ Интеграция:*

*Мы создаём единое поле взаимодействия библиотек, преподавателей, научных работников, студентов, издателей и авторов.* 

*■ Этика:*

*Мы уважаем интеллектуальную собственность и право на честное партнёрство.*

*■ Открытость:*

*Мы развиваемся, опираясь на пожелания и потребности наших клиентов.*

## *ЭБС Znanium.com в цифрах:*

znanium com

*91,6 – коэффициент соответствия ЭБС*

*1 000 действующих подписок*

*22 000 учебных и научных документов*

*630 журналов*

*329 журнала из Перечня ВАК*

*2 061 монографий*

*3780 учебников и учебных пособий за последние 5 лет*

*700 документов в открытых коллекциях МГУ, НИУ ВШЭ, МГИМО (У) МИД РФ, МАТИ и др.*

*6 000 документов востребованных издательств помимо группы ИНФРА-М*

*свыше 1 000 000 квалификационных и научных работ и публикаций в свободном доступе через модуль Научного поиска*

# *Структура фонда ЭБС Znanium.com:*

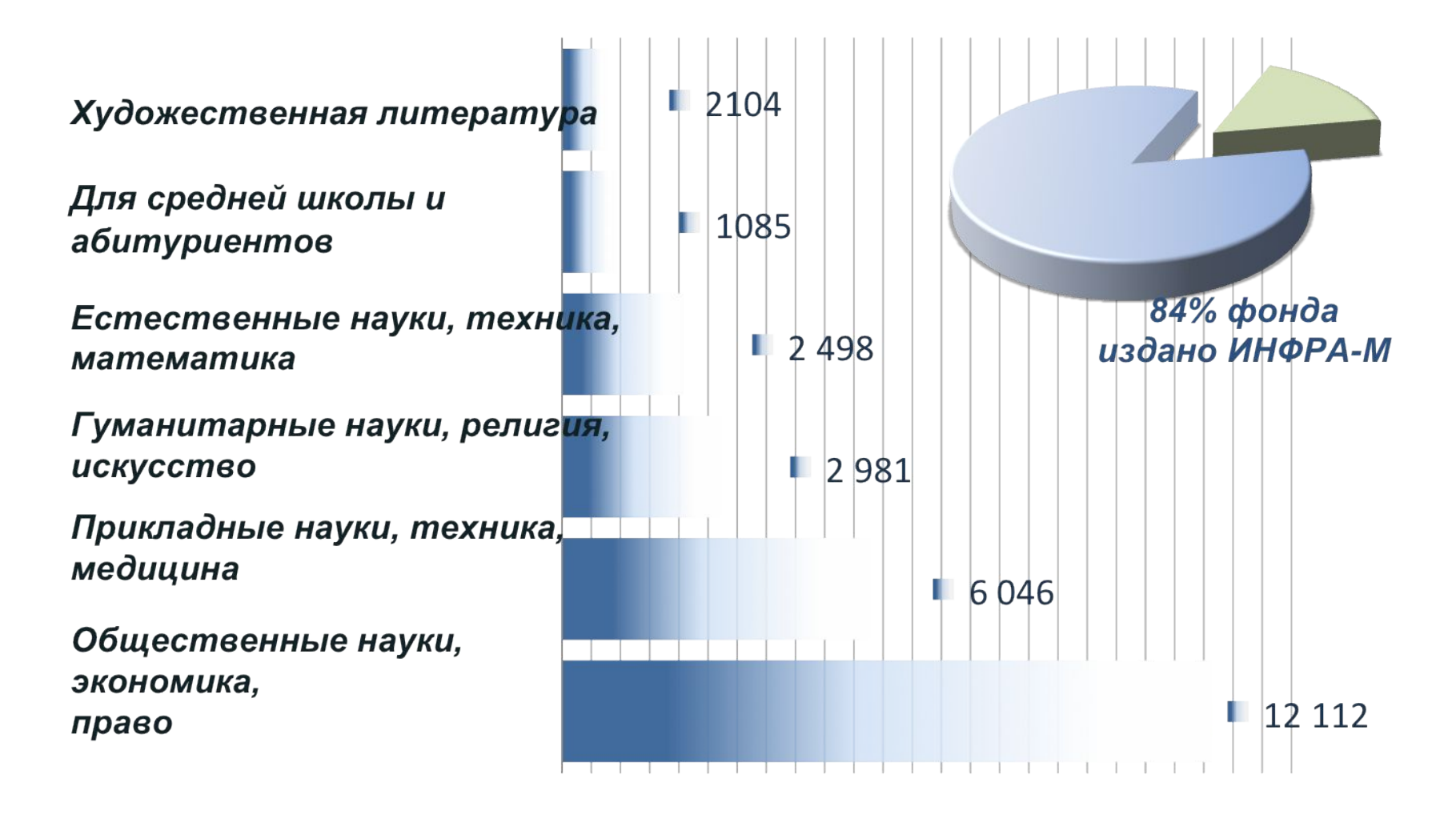

**Znanium com** 

### znanium com

*Главная страница ЭБС*

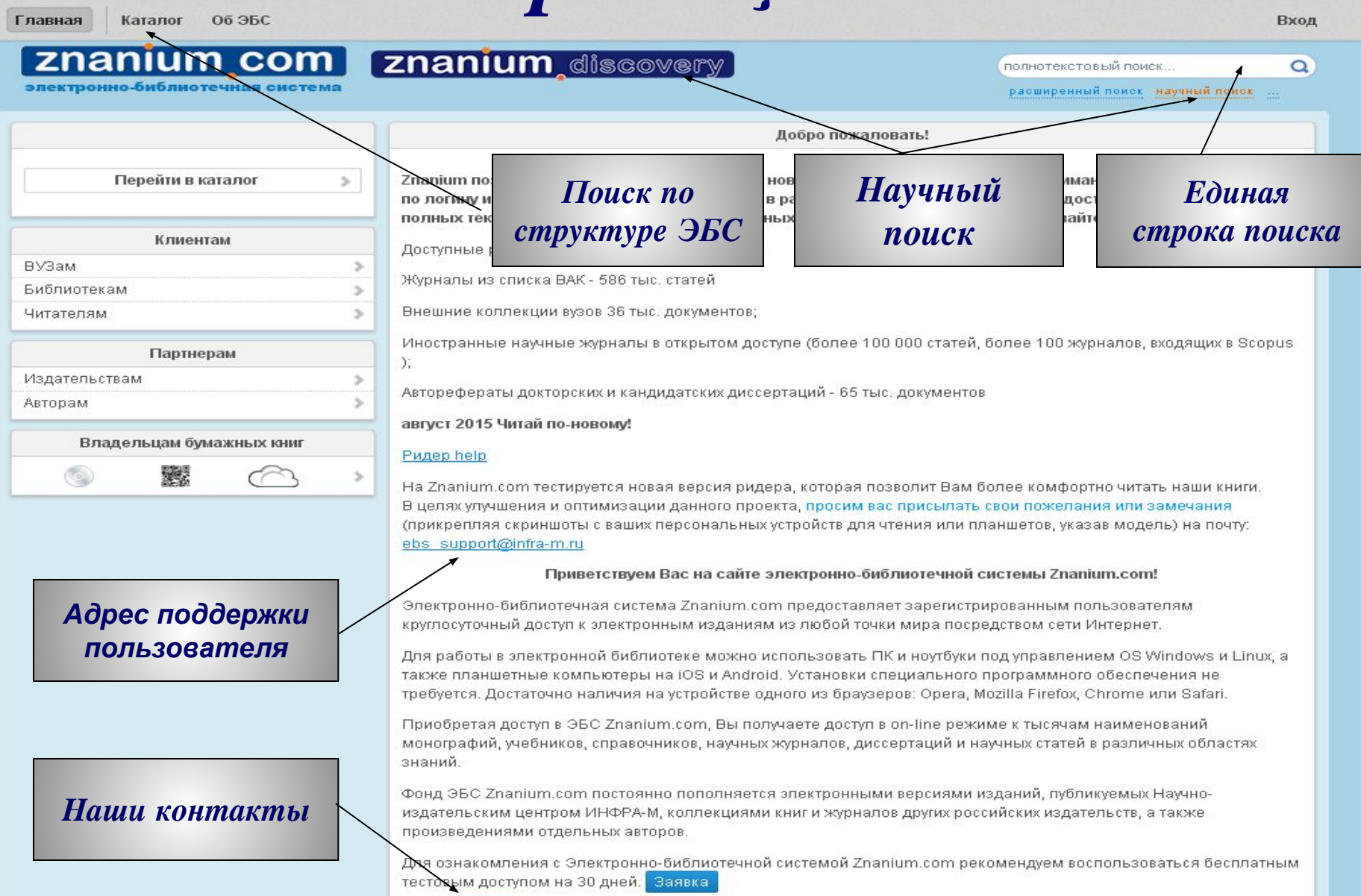

Наши контакты

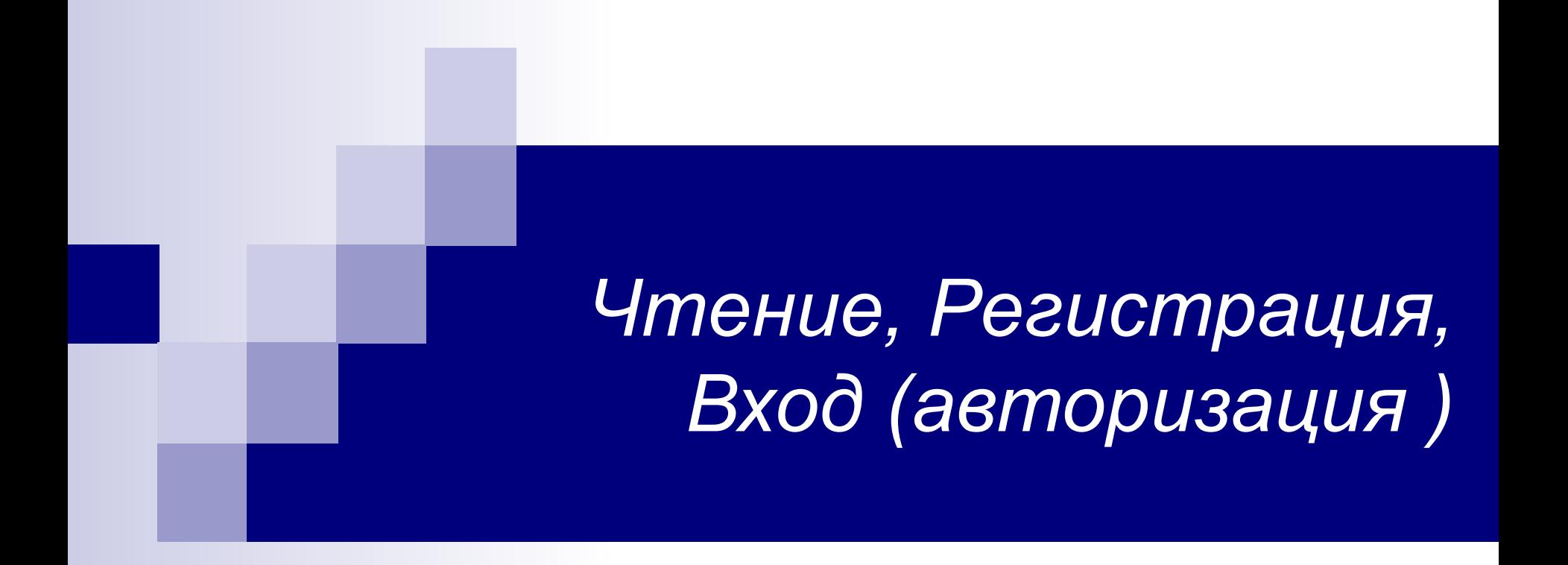

# *Чтение (подключение по IP)*

Главная

Об ЭБС Каталог

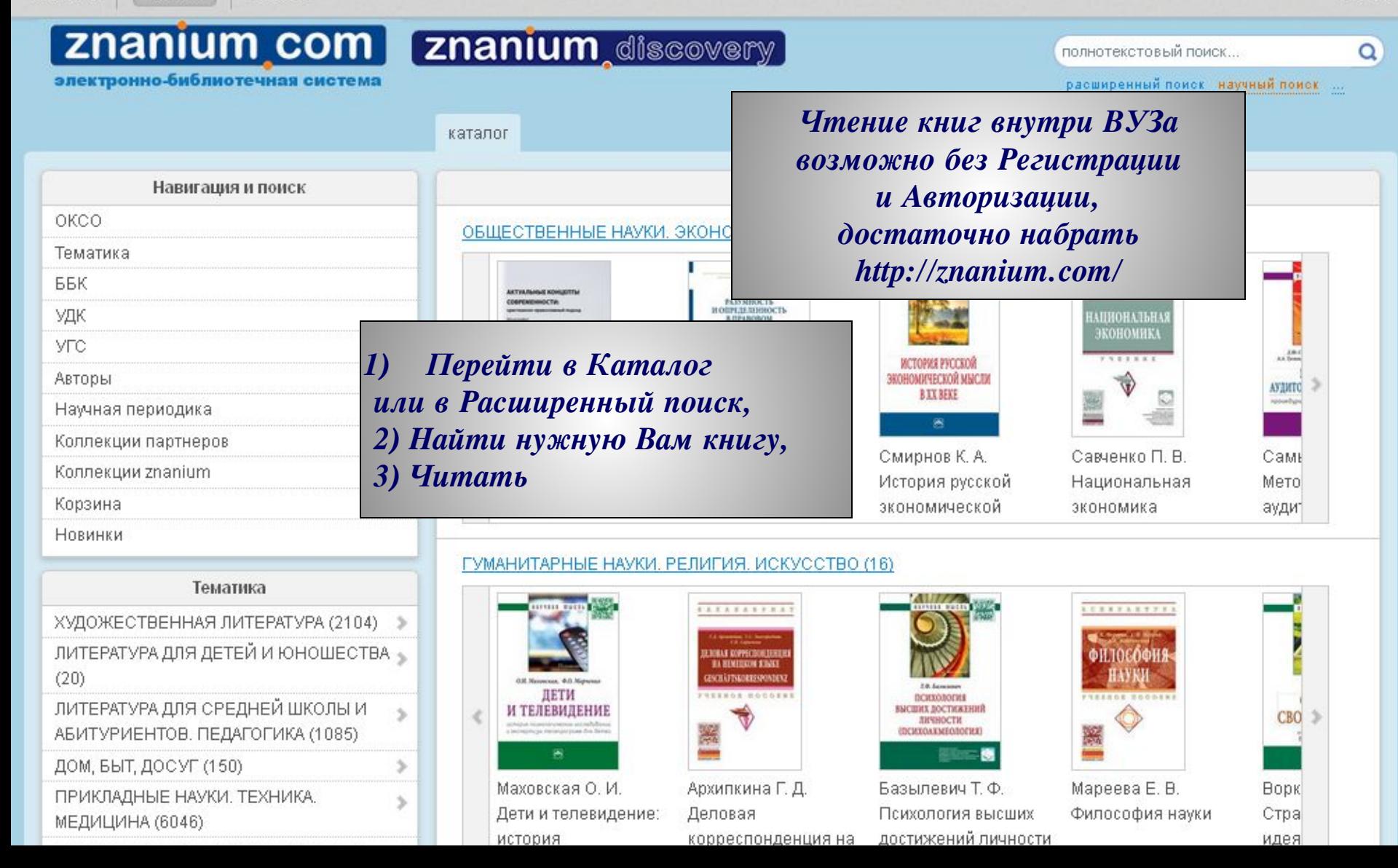

## **Регистрация**

Главная

Каталог **Об ЭБС** 

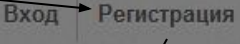

 $\Omega$ 

### **Znanium com Znanium discovery**

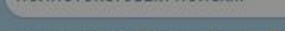

полнотекстовый поиск

электронно-библиотечная система

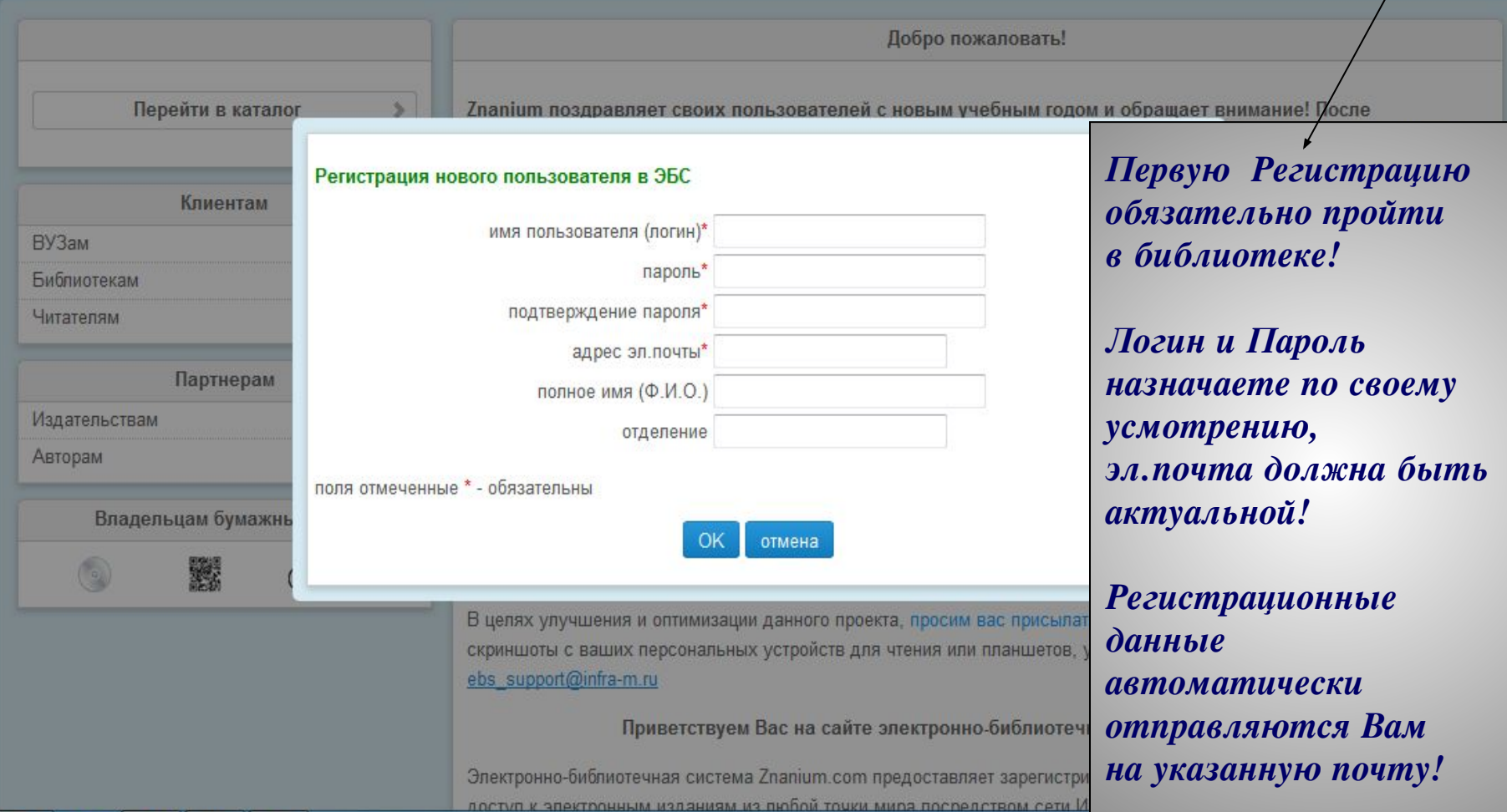

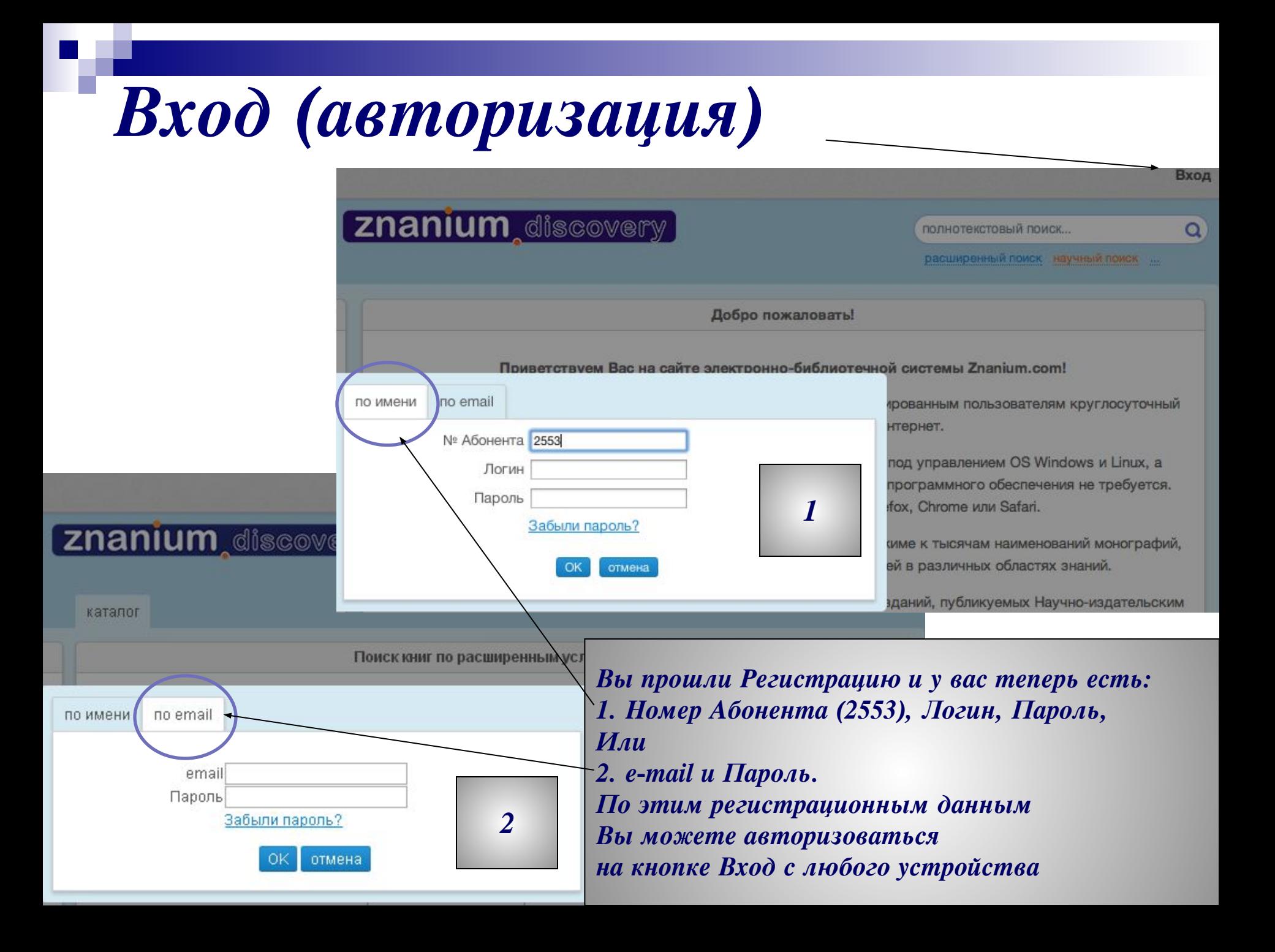

### *Вход, Регистрация, Авторизация*

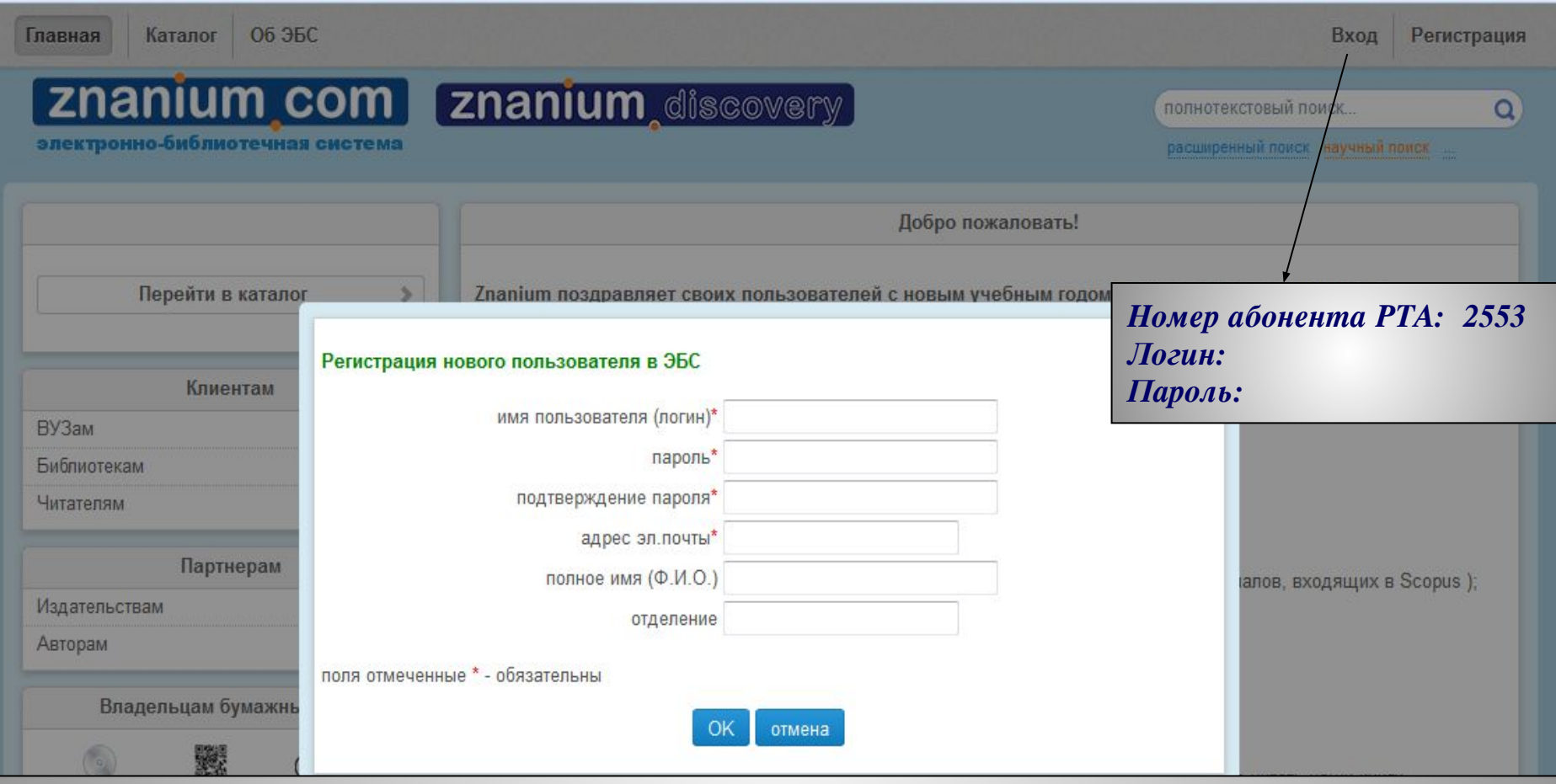

#### *ЕСЛИ:*

*1) вы находитесь внутри стен ВУЗа – чтение и поиск книг осуществляете без авторизации; 2) вы дома, или в любом другом месте где иной IP-адрес – пройдите авторизацию на кнопке Вход (логин/пароль/e-mail);*

*3) вы хотите воспользоваться сервисом копирования или зайти на свою книжную полку – пройдите авторизацию на кнопке Вход (логин/пароль/e-mail).*

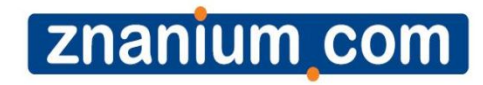

# *Сервисы ЭБС*znanium com

znanium com

## *Поиск*

- *В настоящее время в системе существуют следующие поисковые возможности:*
- *■Единая строка поиска;*
- *■Расширенный поиск, объединяющий поиск по данным из библиографического описания и полнотекстовый поиск;*
- *■Поиск по структуре ЭБС в каталоге; ■Научный поиск*

# *Полнотекстовый поиск*

*В единой строке поиска и в первой строке расширенного поиска используется новый алгоритм полнотекстового поиска. Он дает возможность быстро находить документы в ЭБС по поисковому слову или словосочетанию с учетом морфологии русского языка.*

### **Znanium com**

#### *Результаты полнотекстового поиска***Об ЭБС** Главная Каталог

Вход

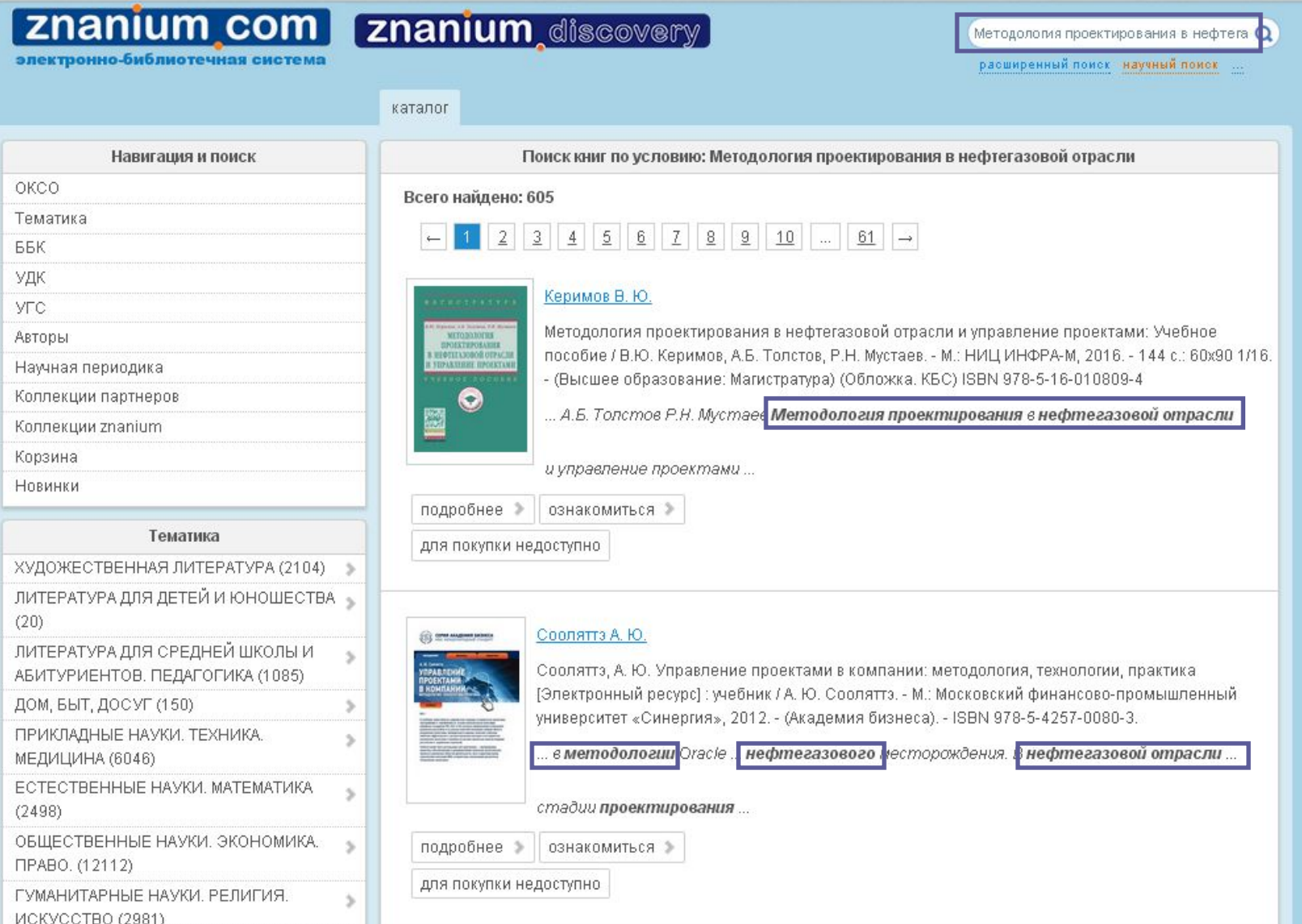

# *Расширенный поиск*

*Наша система предлагает гибкий поиск по всем основным параметрам книги: авторы, название, год издания (или интервал издания, например 2013-2016), ISBN, издательство, вид издания (учебник, учебное пособие и т. п.), уровень образования (ВПО, СПО и пр.), поиск новинок ЭБС за определенный период, поиск по различным классификаторам*

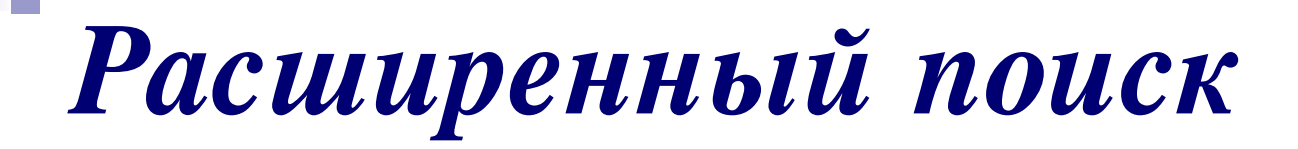

МЕДИЦИНА (6046)

ЕСТЕСТВЕННЫЕ НАУКИ, МАТЕМАТИКА

s

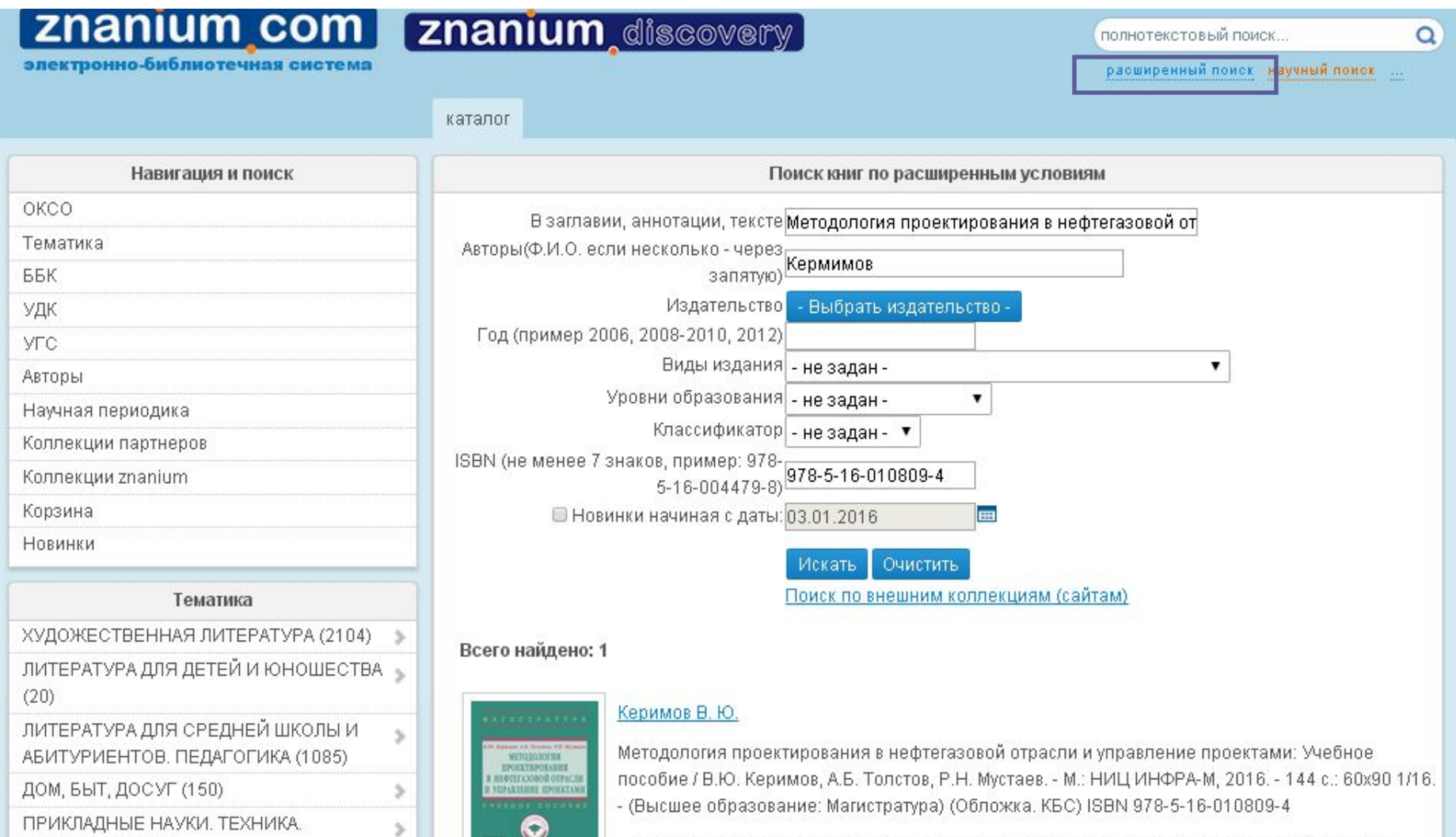

... А.Б. Толстов Р.Н. Мустаев Методология проектирования в нефтегазовой отрасли

**Znanium com** 

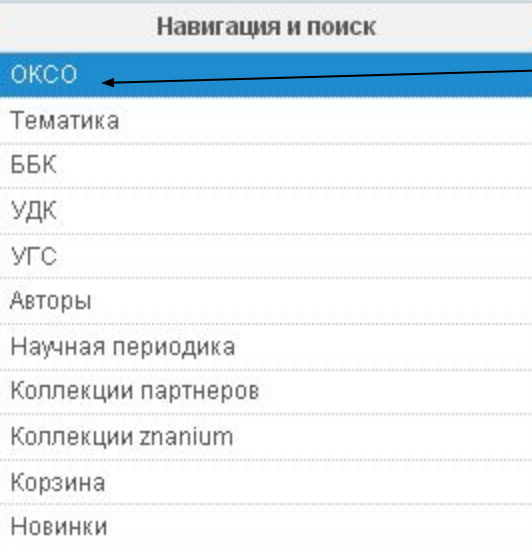

#### Тематика

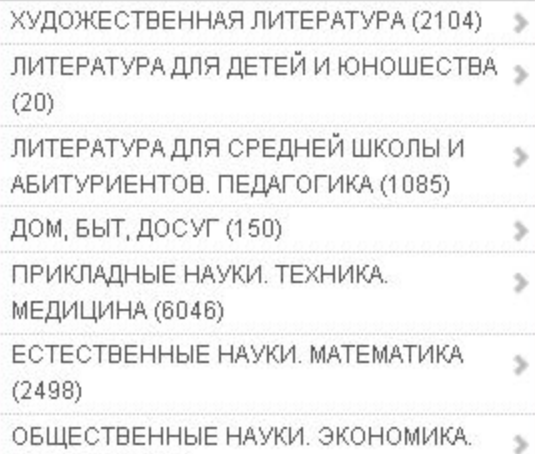

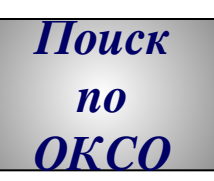

 *Общероссийский классификатор специальностей – это совокупность кодов, наименований объектов и их дополнительных классификационных признаков, которые сведены в одну таблицу. При этом кодирование (идентификация объекта) имеет трехуровневую систему иерархии, используя для кодировки последовательный метод. Каждый последующий уровень конкретизирует предыдущий, который, в свою очередь, является некоторым обобщением для последующего. Коды ОКСО имеют следующий вид: ХХХХХХ – шесть цифровых значений, где первые два обозначают первый уровень иерархии, 4 и 5 – второй, а последние два – третий. На первом уровне выделяются укрупненные группы специальностей, которым соответствует более обширная предметная область. Она сужается на втором уровне и конкретизируется на третьем, где выделяется сама специальность.*

**Znanium com** 

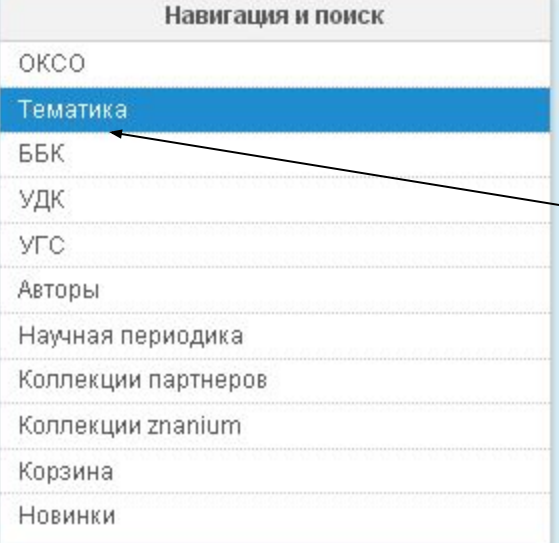

#### Тематика

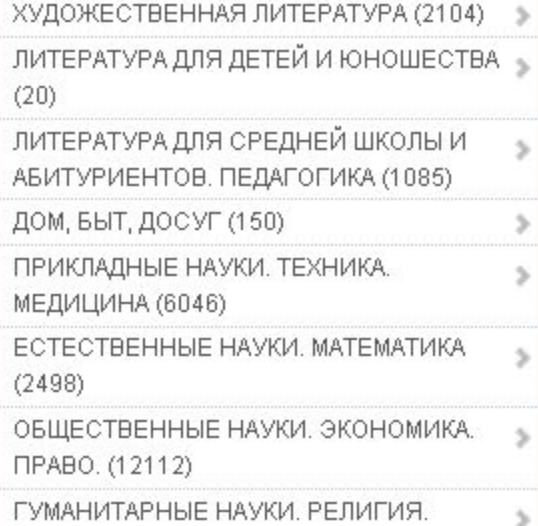

### *Поиск по Тематике*

*Тематика формируется в привязке к библиотечным классификаторам: ТБК и УДК. Пользователь видит только название основных тематических групп.*

**Znanium com** 

 *Обратите внимание, что в каждой строке указано кол-во литературы, которая присутствует в каждом разделе ЭБС.*

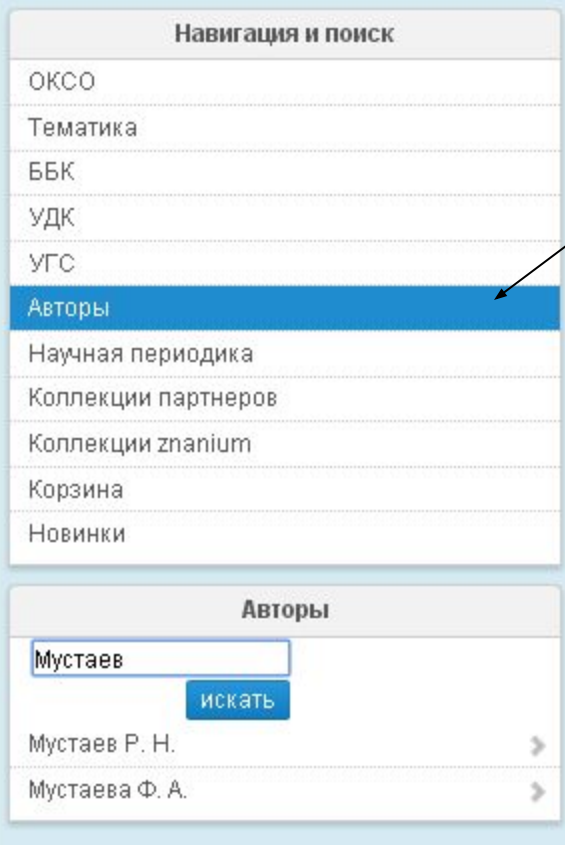

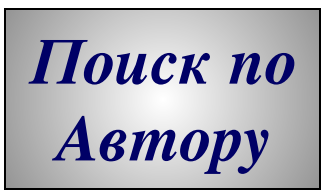

*Данный поиск позволяет дополнительно получить уточняющую справку по фамилии автора: учитываются однофамильцы и поиск по части фамилии*

**Znanium com** 

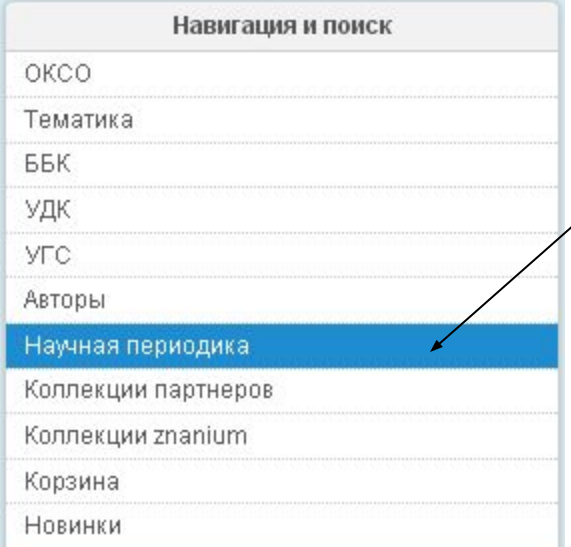

Научная периодика

#### абвгдежзийклм нопрстуфхцчшщ ы эюя abcdefghijklmn opgrstuvwxyz

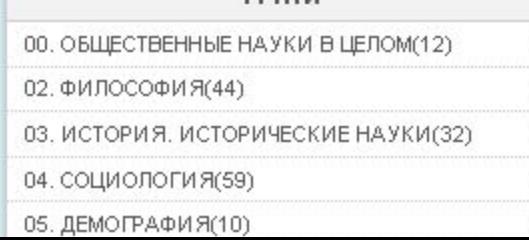

ГРНТИ

*Поиск по Научной периодике*

 *ГРНТИ - Государственный рубрикатор научно-технической информации (прежнее наименование - Рубрикатор ГАСНТИ) представляет собой универсальную иерархическую классификацию областей знания, принятую для систематизации всего потока научно-технической информации. На основе Рубрикатора построена система локальных (отраслевых, тематических, проблемных) рубрикаторов в органах научно-технической информации.*

znanium com

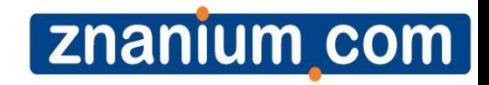

# *Основной инструмент чтения в ЭБС*

### znanium com

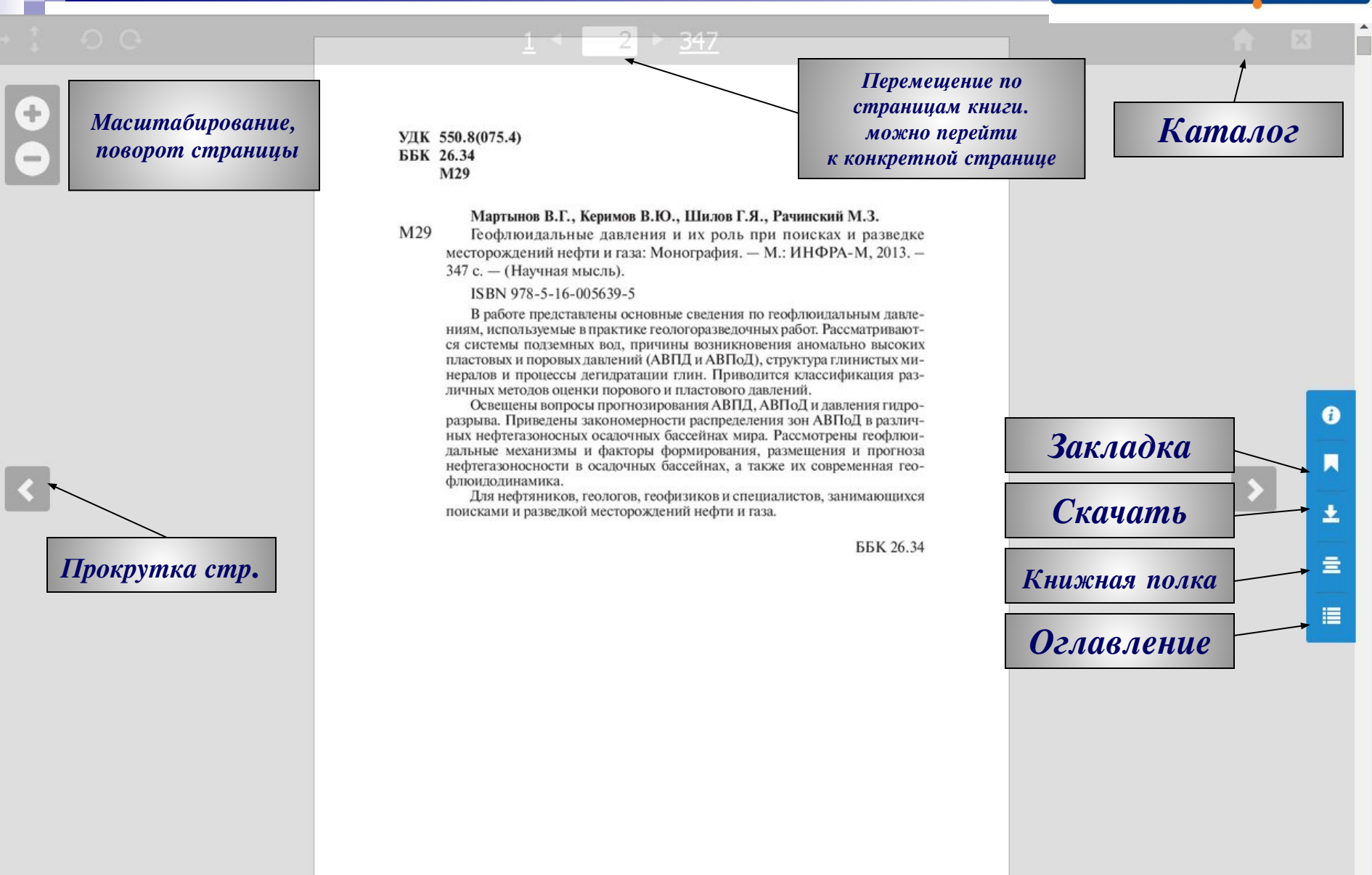

ISBN 978-5-16-005639-5

© Мартынов В.Г., Керимов В.Ю., Шилов Г.Я., Рачинский М.З., 2013

#### ГЛАВА 1

### ПОНЯТИЕ О ШЕЛЬФЕ. КОНТИНЕНТАЛЬНЫЕ И ОСТРОВНЫЕ ШЕЛЬФЫ. ИХ ГЕОДИНАМИЧЕСКИЕ И СТРУКТУРНО-ГЕОЛОГИЧЕСКИЕ ОСОБЕННОСТИ

Информация, Закладка, Скачать, Положить на Книжную полку, Создание ссылок. **Оглавление** 

В "обычном" понимании шельфами принято называть относительно мелководные участки дна океанов, окраинных и внутренних морей Земли, окаймляющие континенты и острова [3].

По данным сейсмологии (рис. 1.1), земной шар разделен на следующие геосферы: центральное субъядро (до 6370 км), внешнее пластичное ядро (до 5120 км), мантию (до 2900 км) и тонкую земную кору (средняя глубина до 33 км), которая отделена от мантии поверхностью Мохоровича.

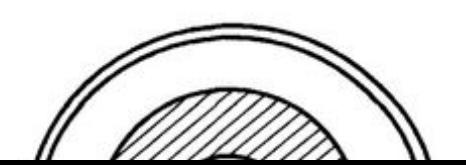

Геофизические исследования показали, что земная кора имеет неодинаковое строение на материках и под океанами. Материки отличаются боль-

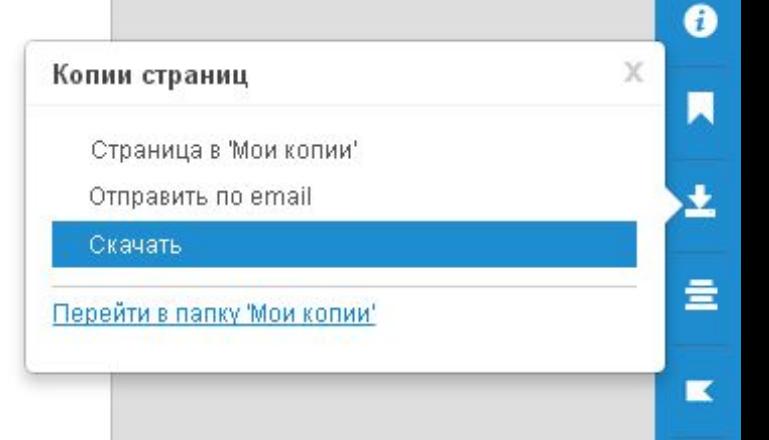

僵

### *Копирование: не более 10% от объема каждого произведения*

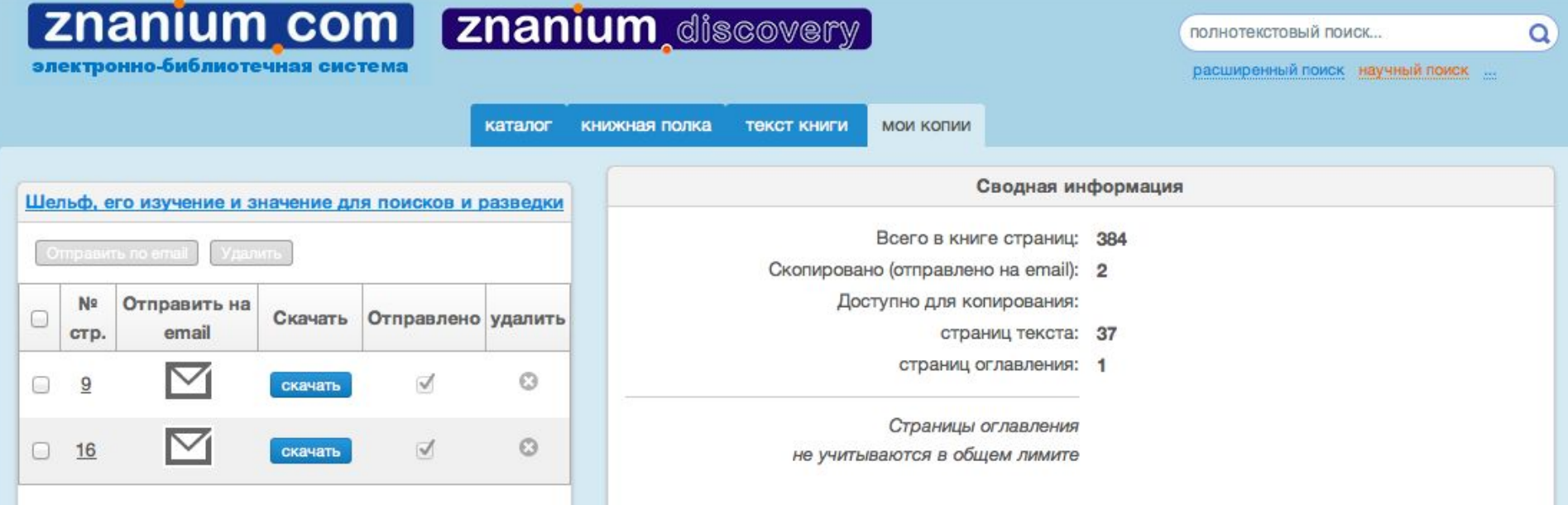

1.1. Шельфы пассивных континентальных окраин

15

преимущественно терригенными образованиями юры, мела, кайнозоя общей мощностью 4-7 тыс. м.

Подводная окраина Сибирской платформы в пределах моря Лаптевых также является продолжением

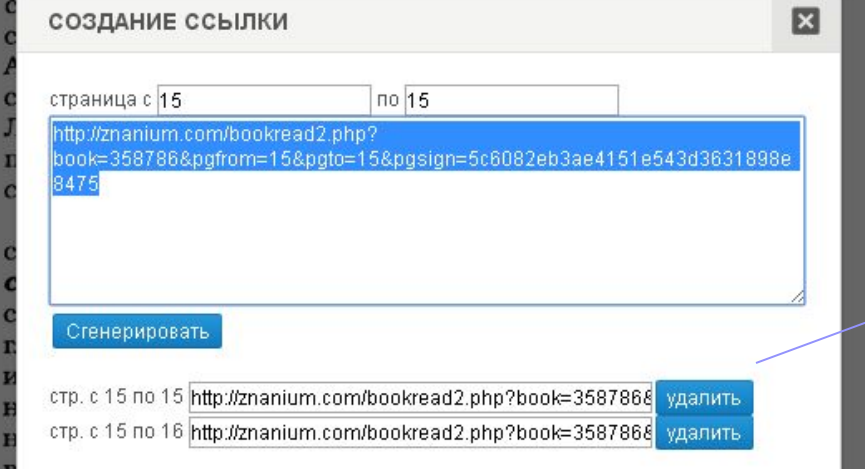

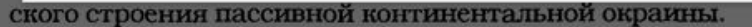

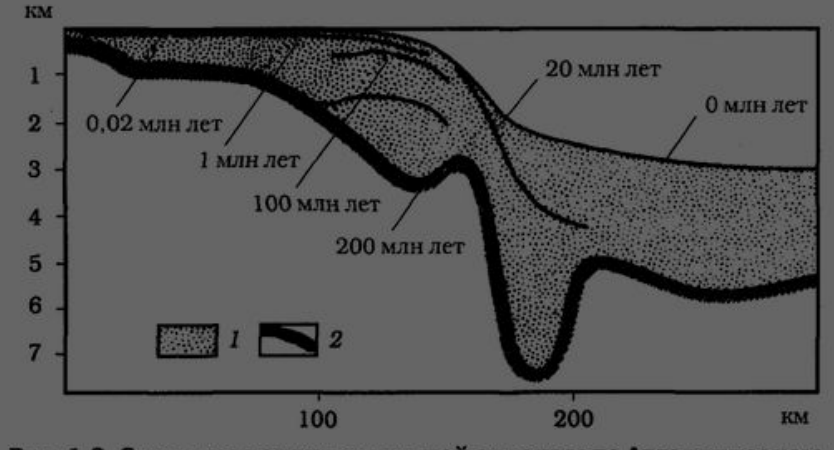

Рис. 1.3. Строение континентальной окраины на Атлантическом

### Создание **ССЫЛОК**

*Папка Рекомендовано для студентов*

*Создается Преподавателями*

#### каталог книжная полка

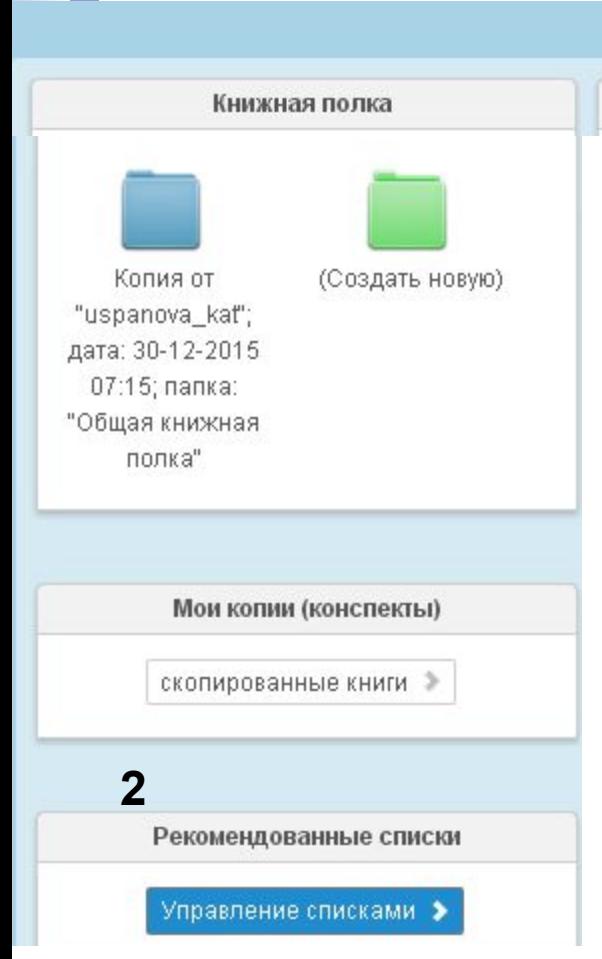

Общая книжная полка Вы авторизовались и у вас роль Преподаватель! 1. Переходим в Книжную полку.

2. Слева Рекомендательные списки – Управление списками.

3. Создать Новый список.

4. Ввести опознавательные данные как:

Активна – доступен всем; Название списка; Курс, дисциплина; Владелец – ваше ФИО

5. Нажмите «Добавить книги согласно условию» -Производите Поиск книг по заглавию, автору, ISBN и Т.Д.

6. Найденные книги добавить в список и указать нужную папку – пример «Геология»

7. Общий вид Рекомендуемой папки

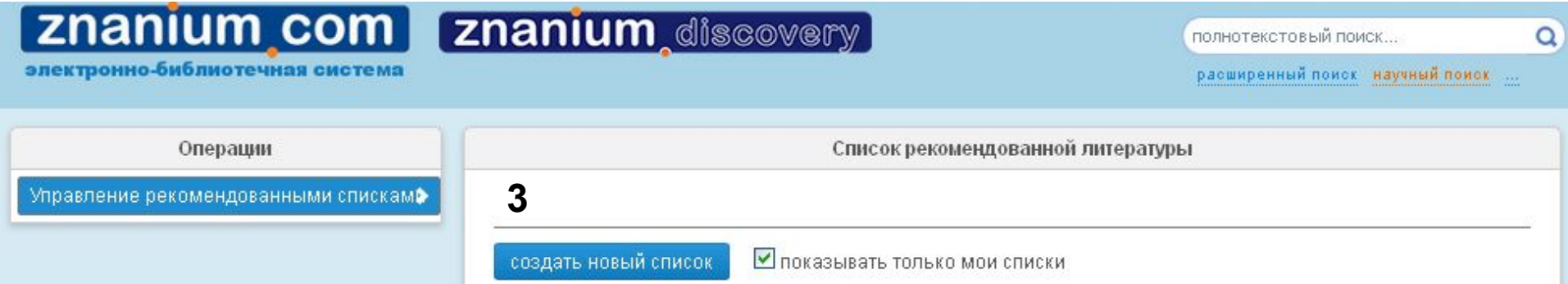

### **4. Заполнить все поля**

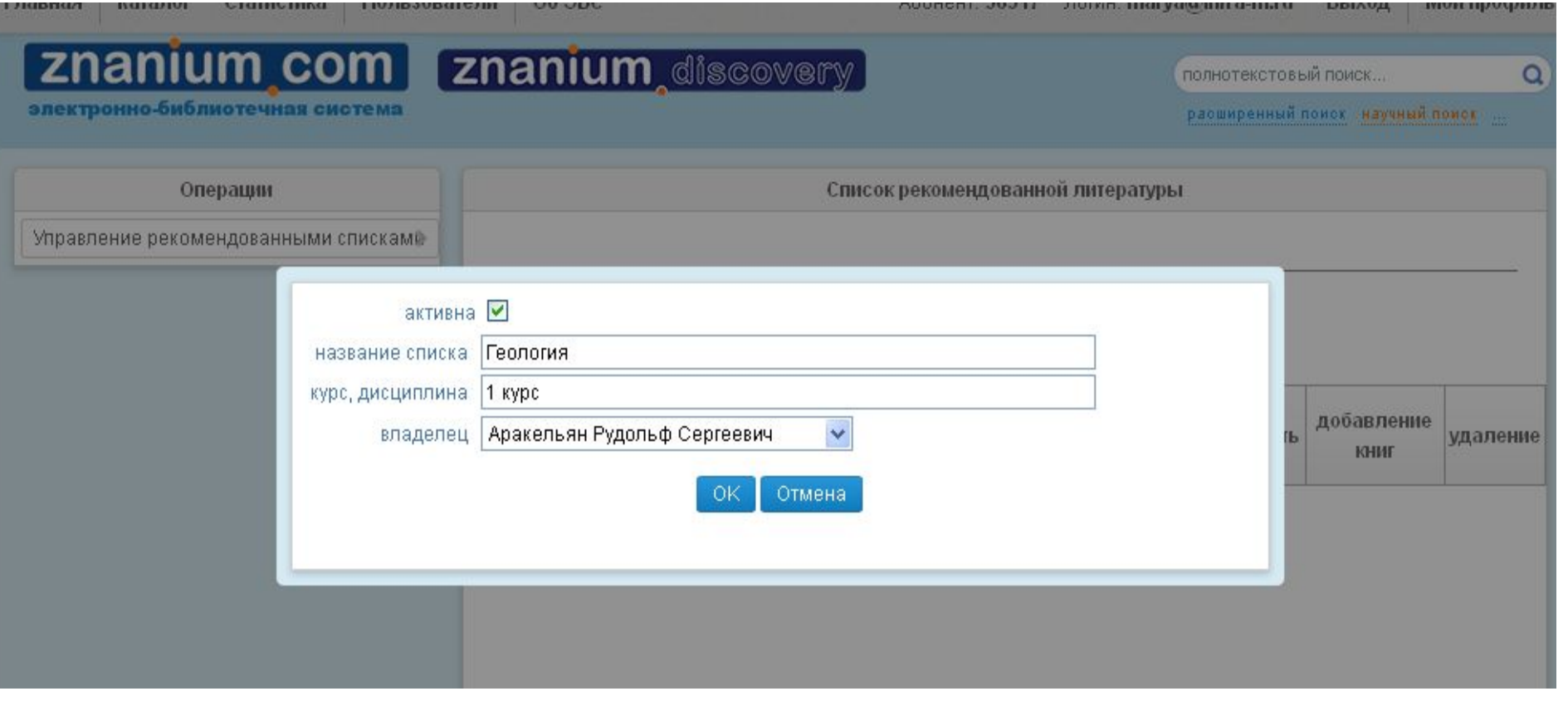

### znanium com

электронно-библиотечная система

полнотекстовый поиск...

расширенный поиск научный поиск ...

 $\alpha$ 

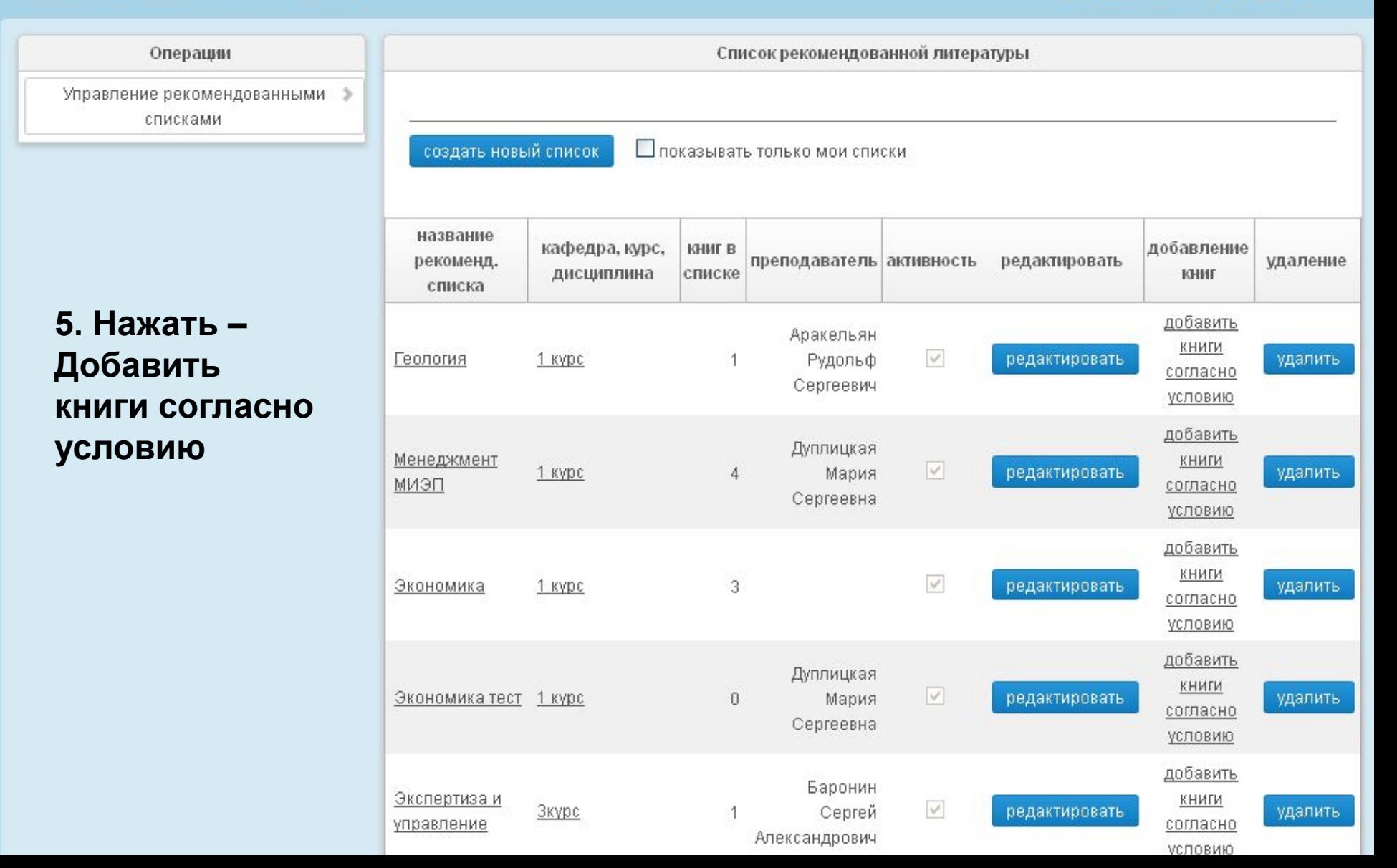

**[Znanium** discovery]

#### Операции

Управление рекомендованными спискаме-

6. Найденные книги добавить в список и указать нужную папку - напр., Геология

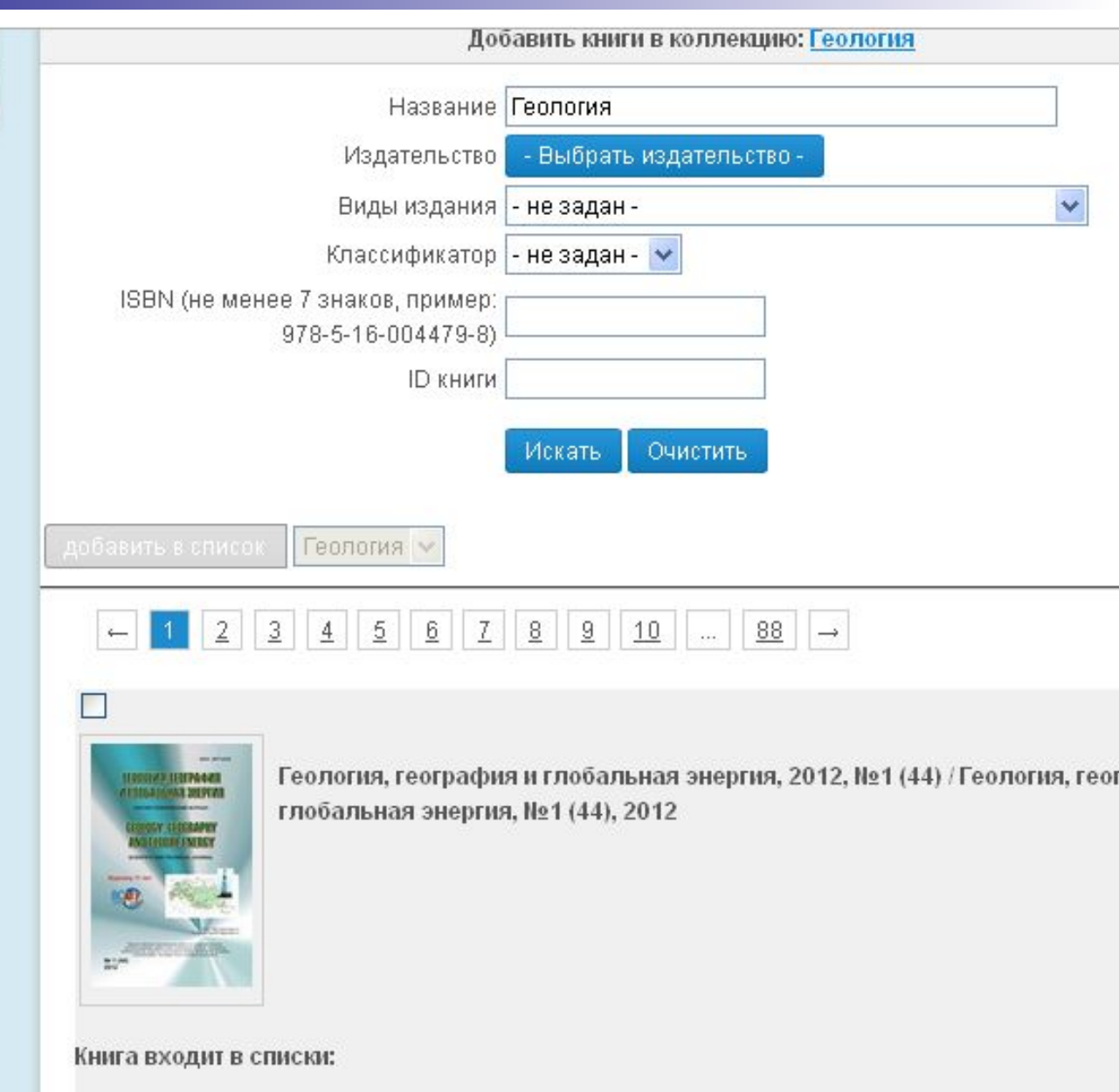

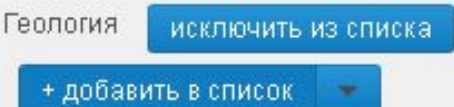

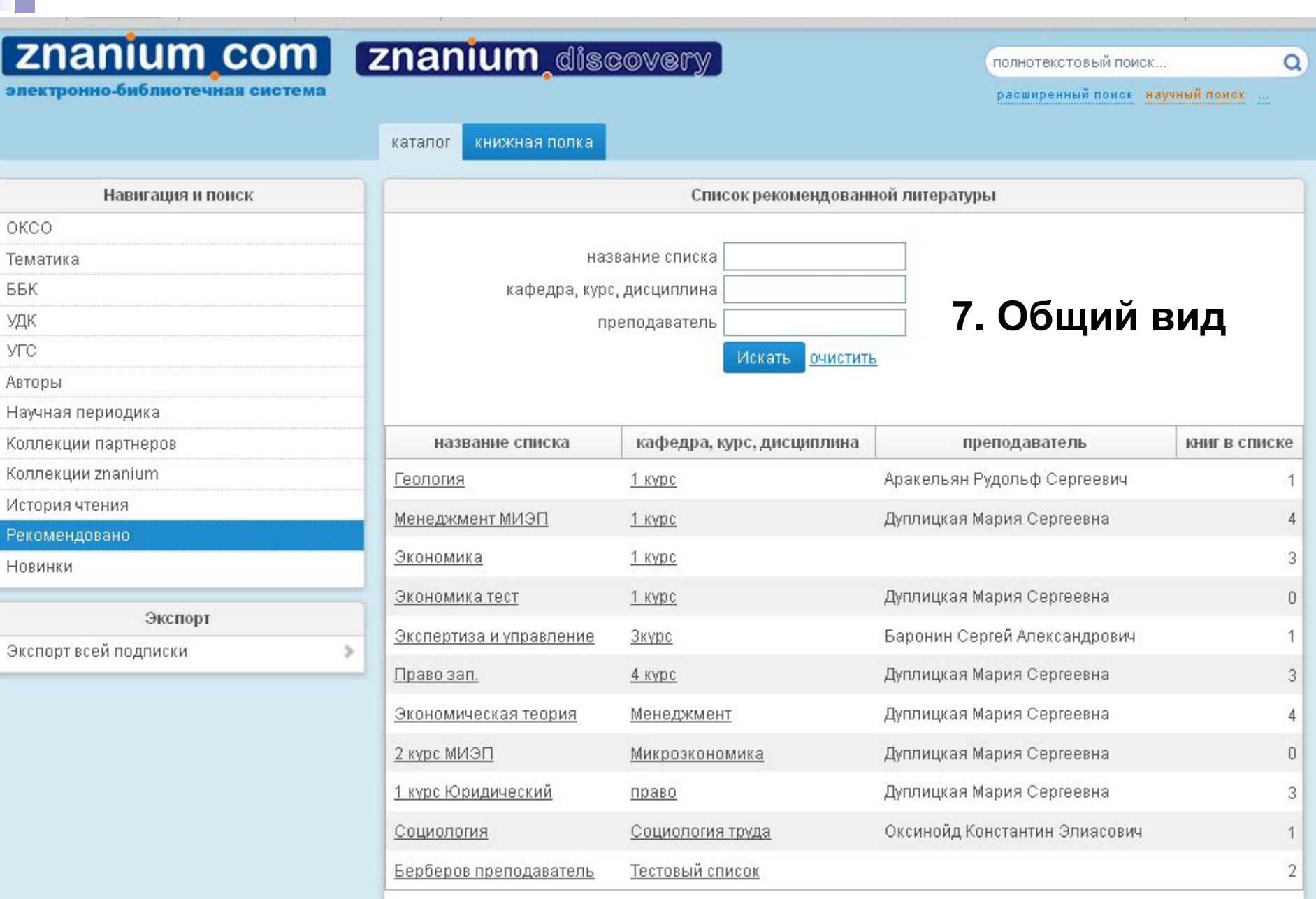

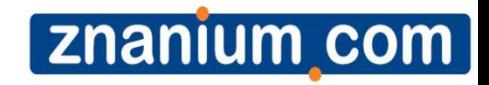

# *Научный поиск*

### **Znanium com**

### *Стартовая страница*

*Переход в Научный поиск возможен 2 способами:*

- *1. Пройти авторизацию через ZNANUIM и нажать «Znanium.discovery».*
- *2. Ввести Номер абонента/Логин/Пароль на панели Авторизация:*

#### *http://search.znanium.com (см. образец ввода)*

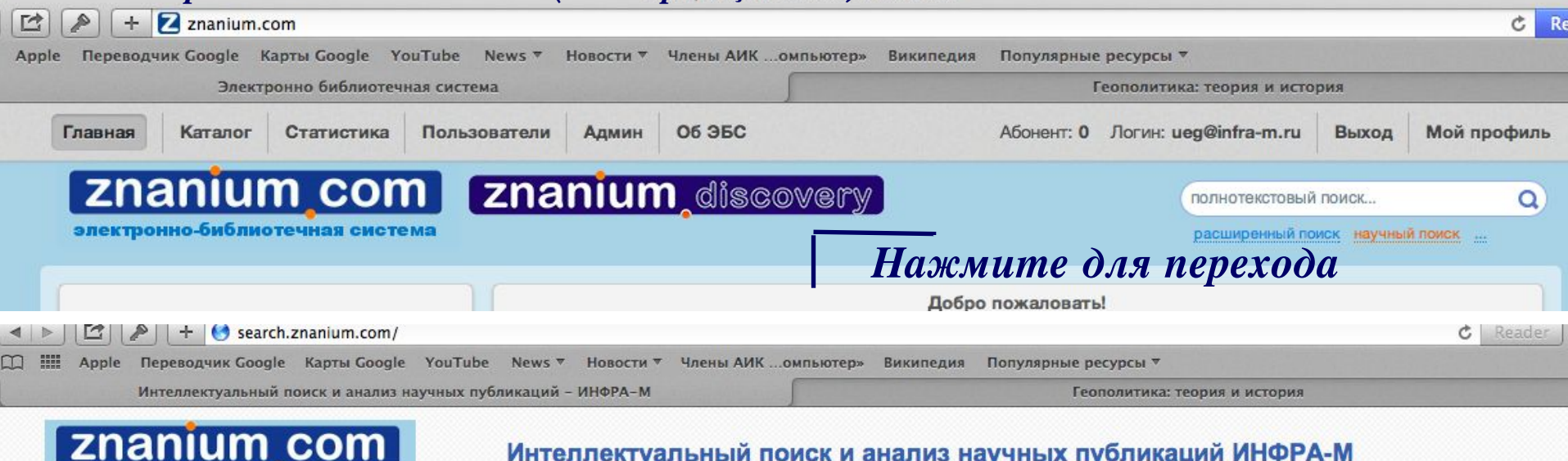

электронно-библиотечная система

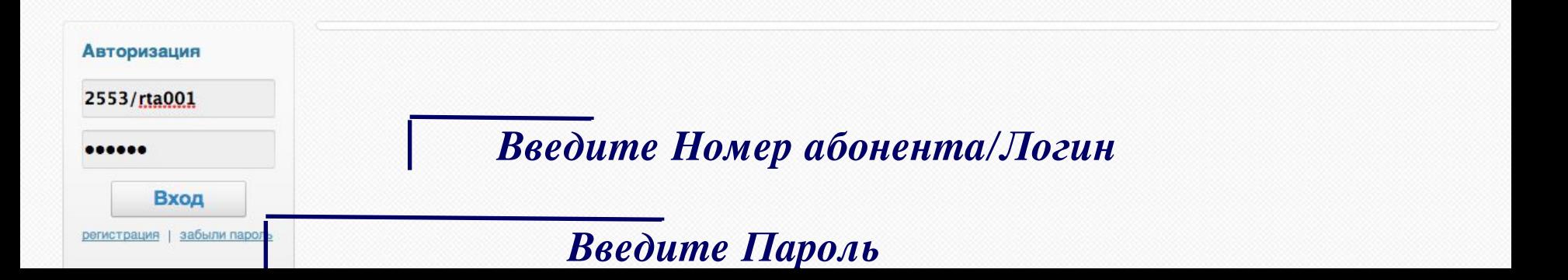

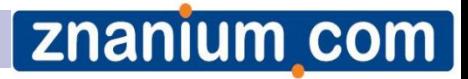

### *Поиск*

*Первый раздел – «Поиск»: семантический или расширенный по метаданным, ресурсам или тематикам.* 

*В поисковую строку можно ввести ключевые слова, фразу из искомого текста, название публикации и пр.* 

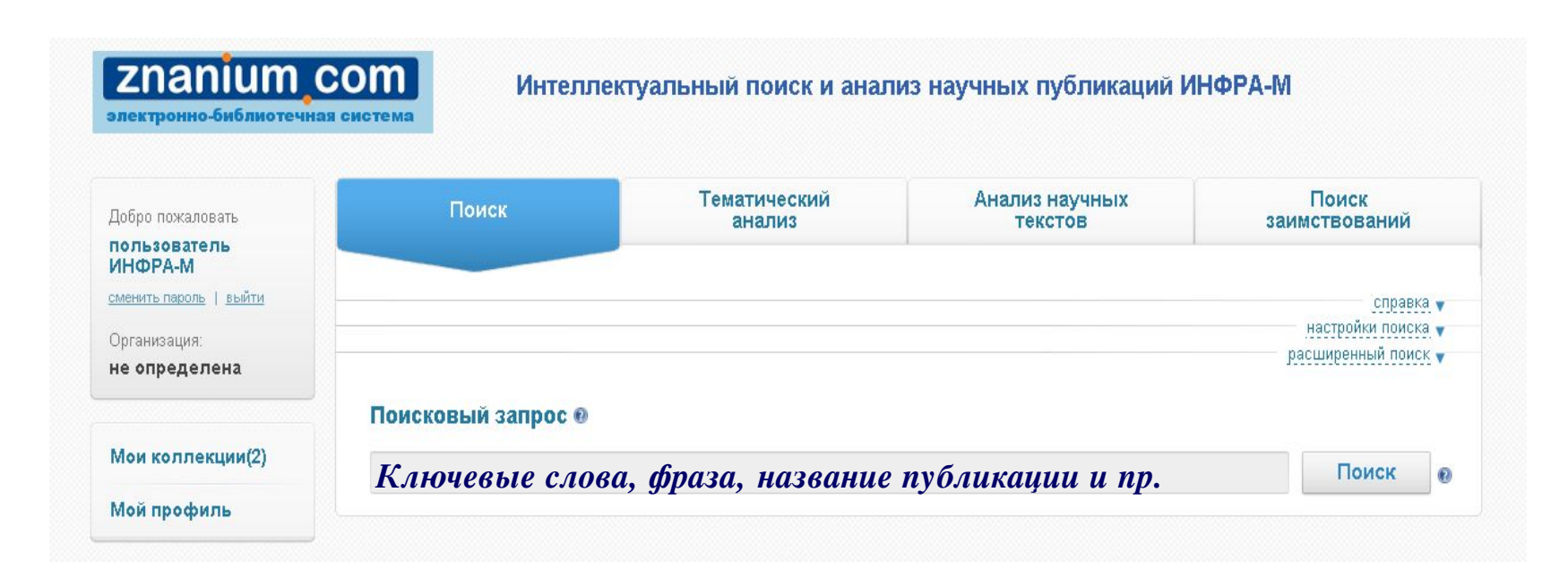

### *Расширенный поиск*

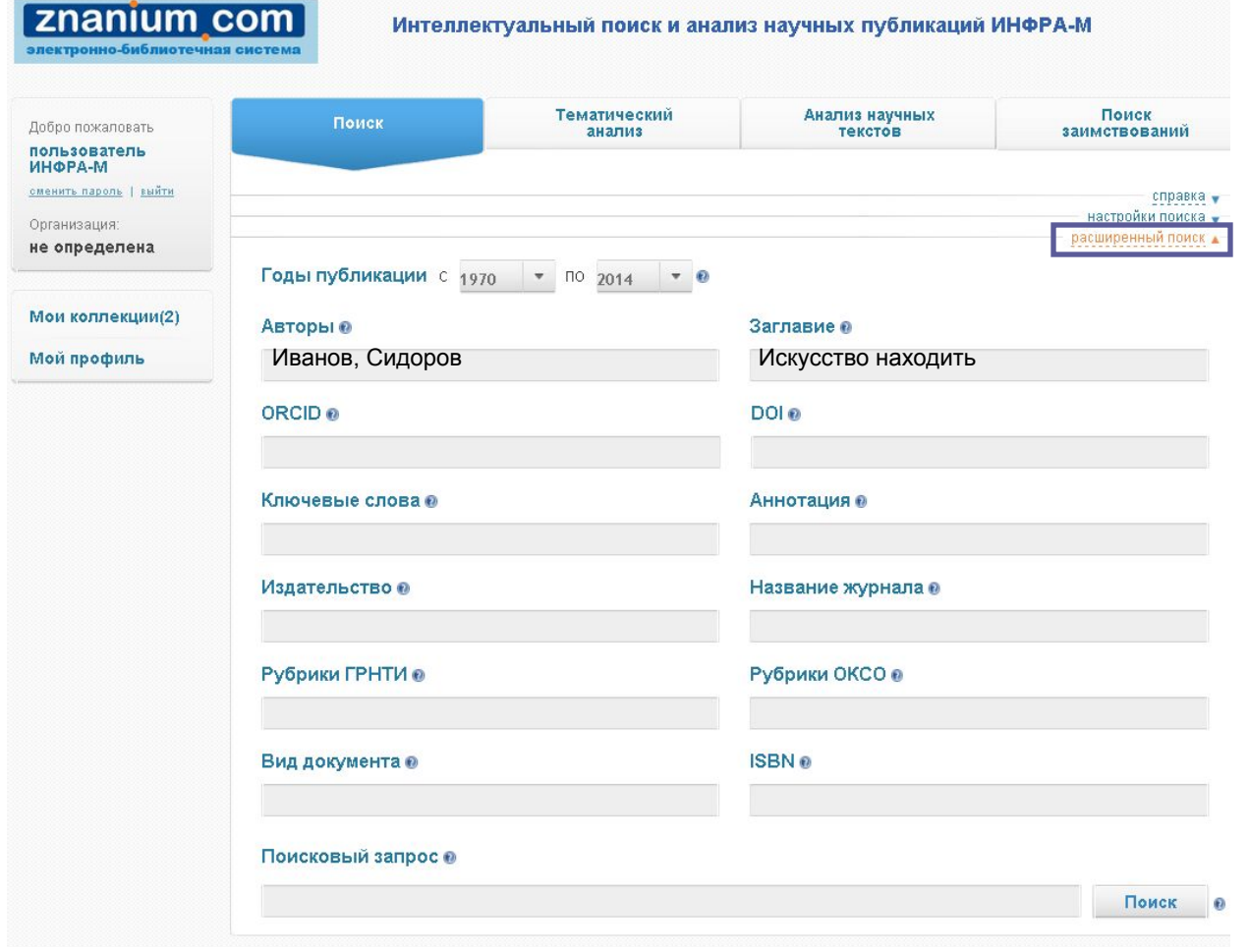

*Вы можете уточнить характеристики публикации, раскрыв вкладку «расширенный поиск» (справа). Поля "Авторы" и "Заглавие" – текстовые, заполняются вручную.*

**[znanium\_com]** 

### *Расширенный поиск*

*Уточнить источник публикации можно, раскрыв вкладку «настройки поиска» (справа).* 

*Документы сгруппированы в коллекции по источникам (в скобках - количество документов на 01.02.2016):*

**Znanium com** 

- ✔ *коллекция ИНФРА-М ЭБС Znanium.com (более 27 100 документов)*
- ✔ *внешние коллекции вузов (38 124);*
- ✔ *Российские журналы (690 888);*
- ✔ *иностранные научные журналы в открытом доступе: Springer open access (74 056); Hindawi (103 824);*
- ✔ *авторефераты докторских и кандидатских диссертаций (300 978);*

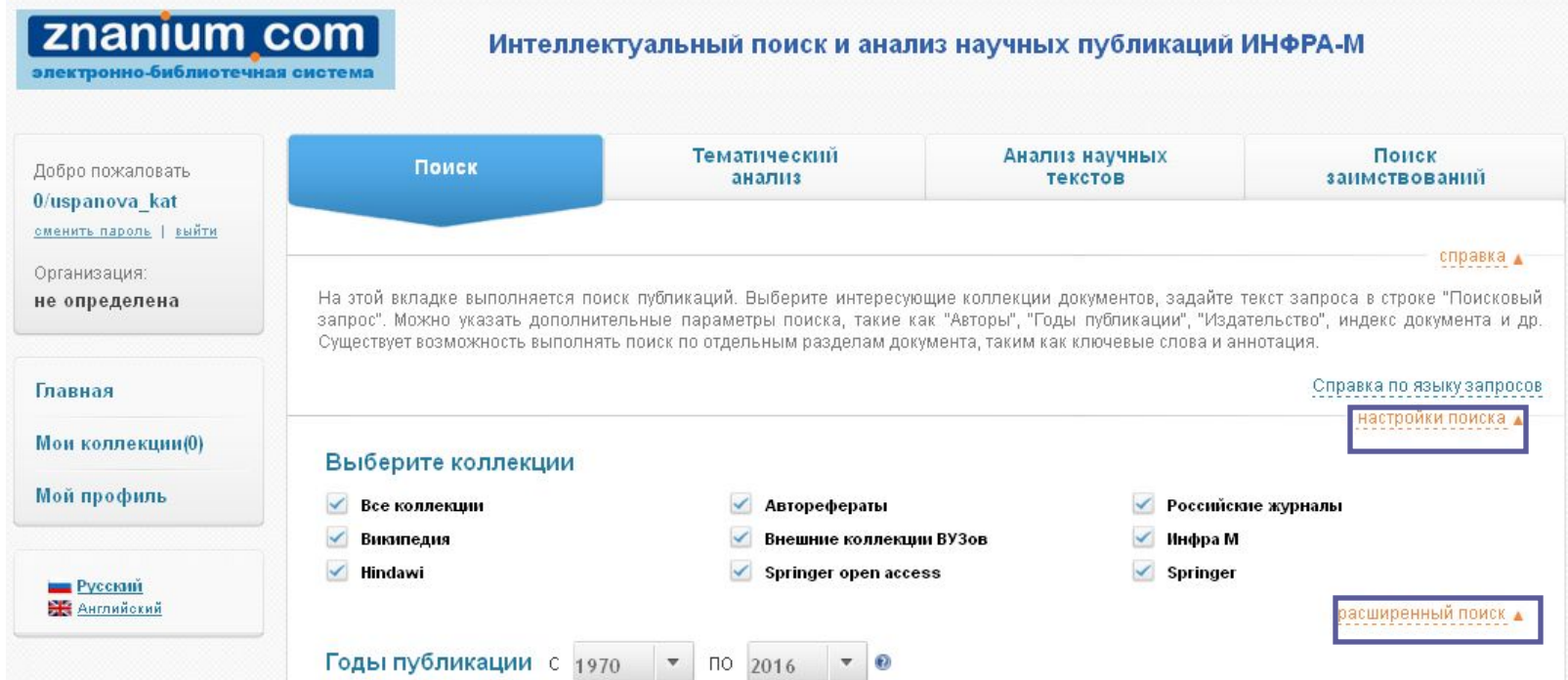

## *Аналитические функции*

Добро п  $0$ /uspa сменить **Органи** не опр

Главна **Мои ко** Мой пр

 $-2v$ 

*Для каждого документа в результатах поиска доступны функции:*  ✔ *«Похожие» - поиск близких по содержанию документов;*  ✔ *«Резюме» - автоматическое составление реферата документа для быстрого ознакомления с его содержанием;*  ✔ *«Ключевые слова» определение наиболее значимых слов текста ;* ✔ *«HTML-копия» - выделение* 

*текстовой части документа* 

*.*

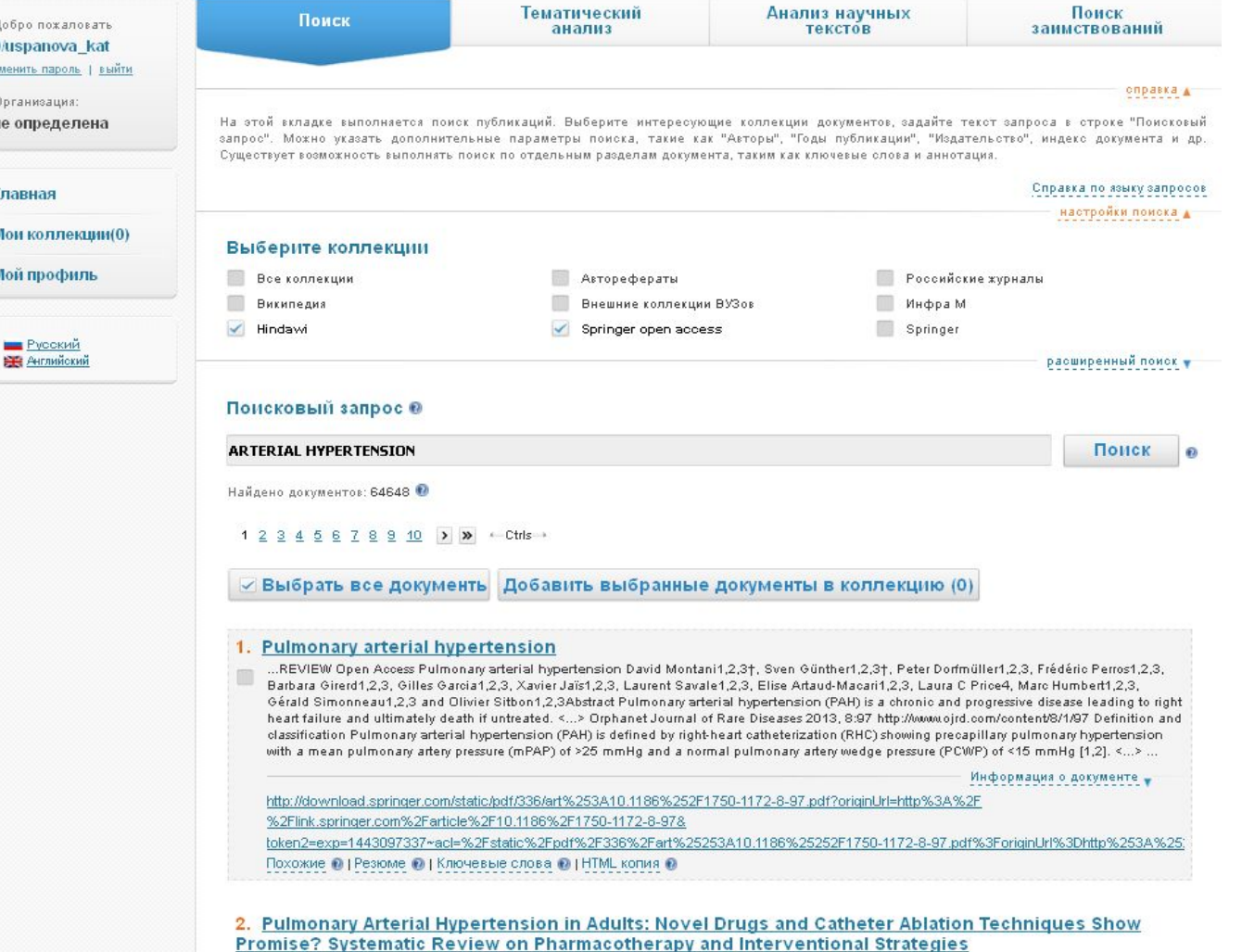

..This systematic review aims to provide an update on pharmacological and interventional strategies for the treatment of pulmonary arterial hypertension in adults. <...> These agents have transformed the prognosis for pulmonary arterial hypertension patients from symptomatic improvements in exercise tolerance ten years ago to delayed disease progression today. <...> ...

Информация о документе •

**Znanium com** 

http://downloads.hindawi.com/journals/bmri/2014/743868.pdf

Похожие • | Резюме • | Ключевые слова • | HTML копия •

# *Похожие документы*

**Znanium com** 

#### Похожие документы Поиск Исходный документ: МАКРОЭКОНОМЕТРИЧЕСКОЕ МОДЕЛИРОВАНИЕ: ПОДХОДЫ, ПРОБЛЕМЫ, ПРИМЕР эконометрической модели российской экономики ...С. А. Айвазян, Б. Е. Бродский Макроэконометрическое **моделирование:** подходы, проблемы, пример эконометрической модели *Вы можете указать*  российской экономики Статья посвящена методологии макроэкономического моделирования российской экономики 1990-2000-х годов с учетом современных тенденций макроэкономической и эконометрической теории. <...> Мировой опыт свидетельствует, что эффективным инструментарием в осуществлении такой научной экспертизы и в построении соответствующих систем поддержки *область поиска*  принятия макроэкономических решений является макроэконометрическое моделирование <...> ... Авторы: АЙВАЗЯН С. А., БРОДСКИЙ Б. Е., BRODSKY BORIS. *похожих документов* Год публикации: 2006. http://cyberleninka.ru/article/n/makroekonometricheskoe-modelirovanie-podhody-problemy-primer-ekonometricheskoy-modeli-rossiyskoyйохойно: **и современны** ekonomiki **A MAN** ений является Резюме • ГКлючевые слова • WMeHTe расширенные настройки Выберите коллекции Все коллекции Авторефераты Журналы из списка ВАК Иностранная периодика Внешние коллекции ВУЗов Инфра М **Википедия** Годы публикации с 1970 - по 2014 -Поиск Сохранить настройки их тенденций яется Найдено похожих документов: 2 ● юдель, тированного, *Вы можете указать*  √ Выбрать все документы Добавить выбранные документы в коллекцию (2) за и сектора **ALIBRA** *область поиска*  лученных е реальным 1. О ВЛИЯНИИ РЕАЛЬНОГО ОБМЕННОГО КУРСА РУБЛЯ НА РОССИЙСКУЮ ЭКОНОМИКУ dioxo Ex Tak *похожих документов*Информация о документе Сходство: 63.70%. Документы относятся к одной тематике. deli-<u>nttn: / /cyherleninka, ru /article /n /o-vlivanii-realn:</u> zo-kursa-rubiya-na-rossiyskuyu-ekonomiku Похожие • | Резюме • | Ключевые слова • 2. Прикладная эконометрика, 2007, №1 (5) / Прикладная эконометрика, №1 (5), 2007 *Вы можете указать*   $\Box$ Информация о документе .<br>отвии с целью Сходство: 25.38%. Документы относятся к близким тематикам. *область поиска*  ны и изучены http://znanium.com/go.php?id=426594 оре подхода к Похожие • | Резюме • | Ключевые слова • *похожих документов* кументе -Менее похожие документы.. 3. ЭКОНОМИКА И МАТЕМАТИКА: ИХ ВЗАИМОДЕЙСТВИЕ . Ключевые слова: математический аппарат, экономика, математические модели, макроэкономическое моделирование, детерминированные и

стохастические связи. <...> В 20-е годы XX в. были заложены основы макроэкономического моделирования: межотраслевого баланса (В. Леонтьев <...>

Информация о документе

ninka.ru/article/n/ekonomika-i-matematika-ih-vzaimodeystvie Тохожие о I Резюме о I Ключевые слова о IHTML копия о

**Znanium com** 

# *Резюме*

Похожие • Навоме • Ключевые слова • НТМL копия •

*Автоматически собираемое резюме представляет собой реферат текста из предложений, содержащих ключевую лексику этого документа.* 

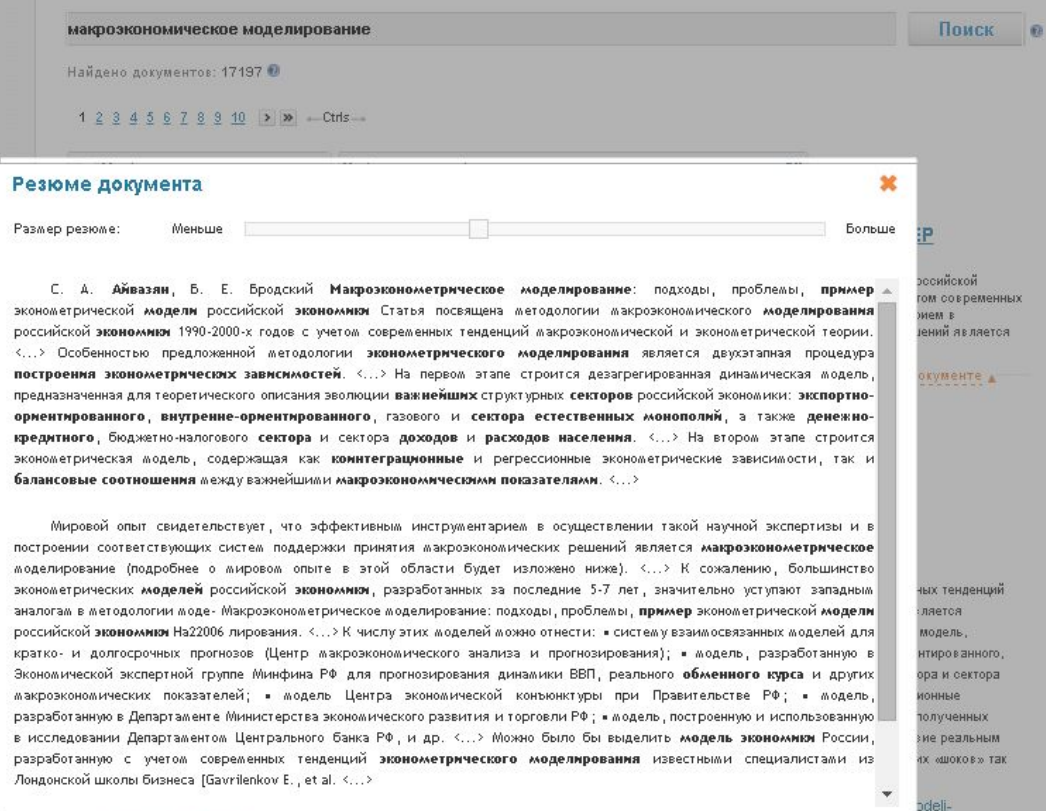

*С помощью «ползунка» объем и детализацию резюме можно регулировать. Автособираемое резюме позволяет быстро оценить, насколько содержание документа отвечает информационным потребностям.*

### *Ключевые слова документа*

*Для быстрого ознакомления со смысловой направленностью документа полезна будет функция извлечения ключевой лексики.* 

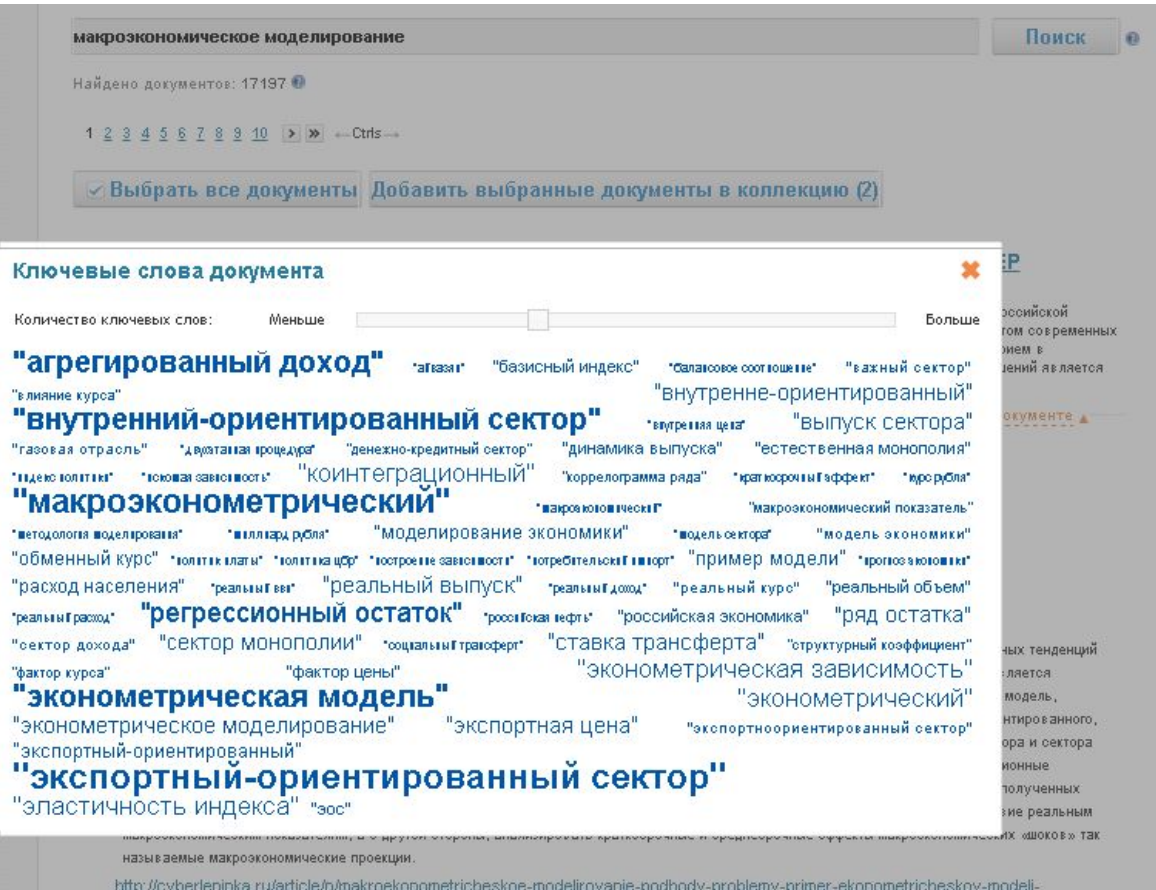

rossiyskoy-ekonomiki

Похожие о I Резюме о I Ключевые слова о I HTML копия о

*Размер шрифта показывает семантическую значимость и частотность соответствующих слов в тексте этого документа (более значимым словам соответствует больший размер шрифта).* 

**Znanium com** 

*Чем более уникальным для массива похожих документов является ключевое слово, тем более значимым оно считается.*

### **Znanium com**

### *Работа с html-копией документа*

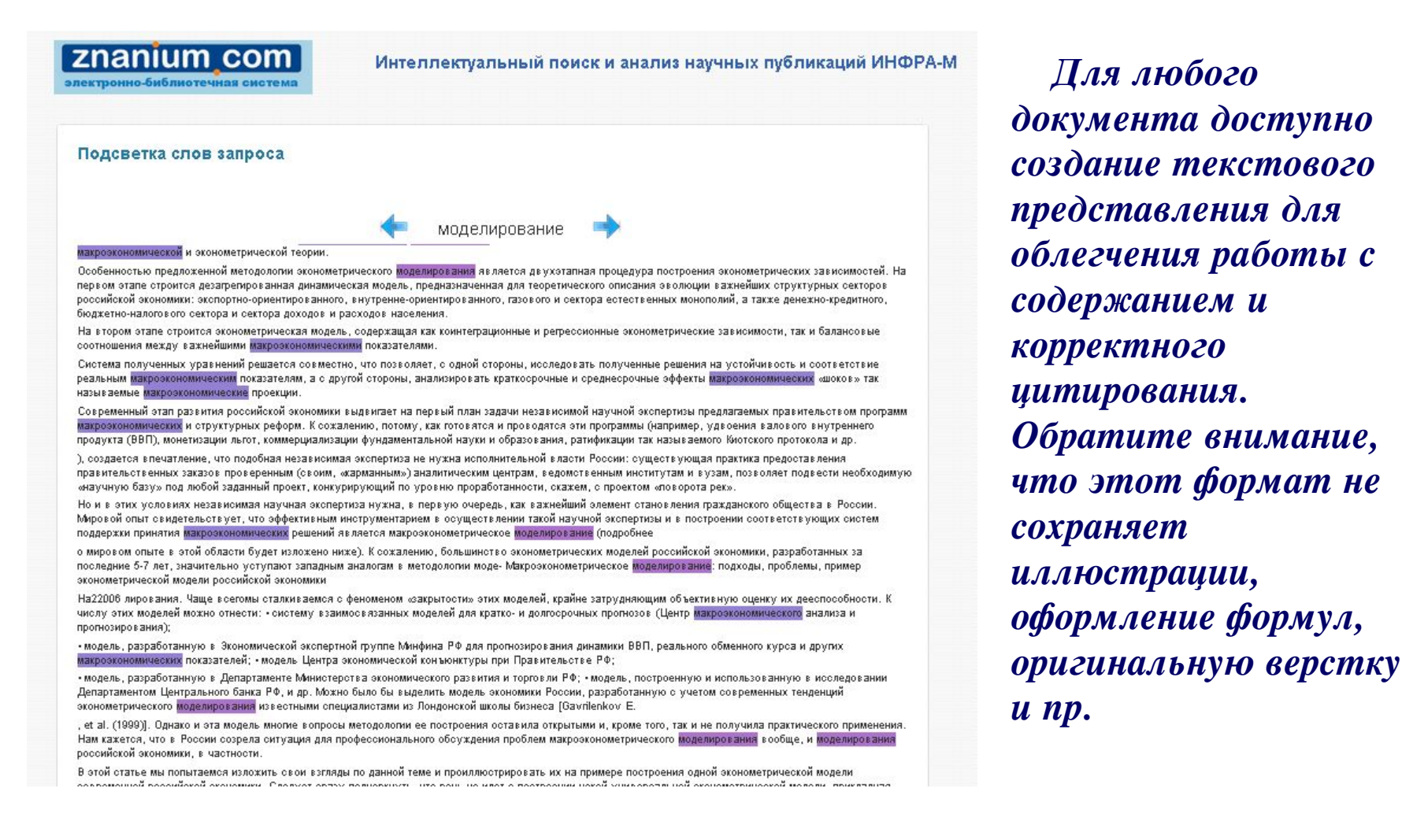

# *Пользовательские коллекции*

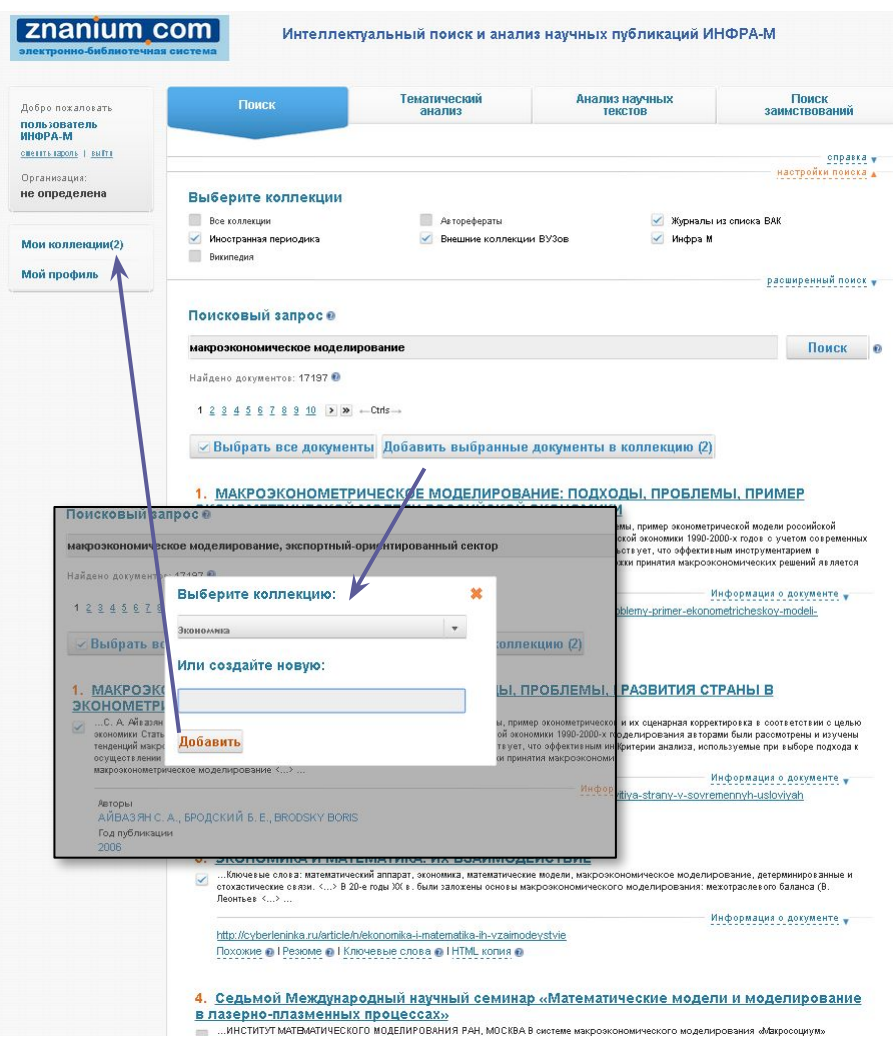

*документ можно добавить в подборку, выделив галочкой и нажав кнопку* 

*Вы можете создавать неограниченное количество коллекций, добавляя публикации из результатов поиска.* 

*Для работы с коллекциями нужно перейти по ссылке «Мои коллекции» в левом меню.*

### *Пользовательские коллекции*

*С массивами документов коллекции, в свою очередь, также можно работать.*

**Znanium com** 

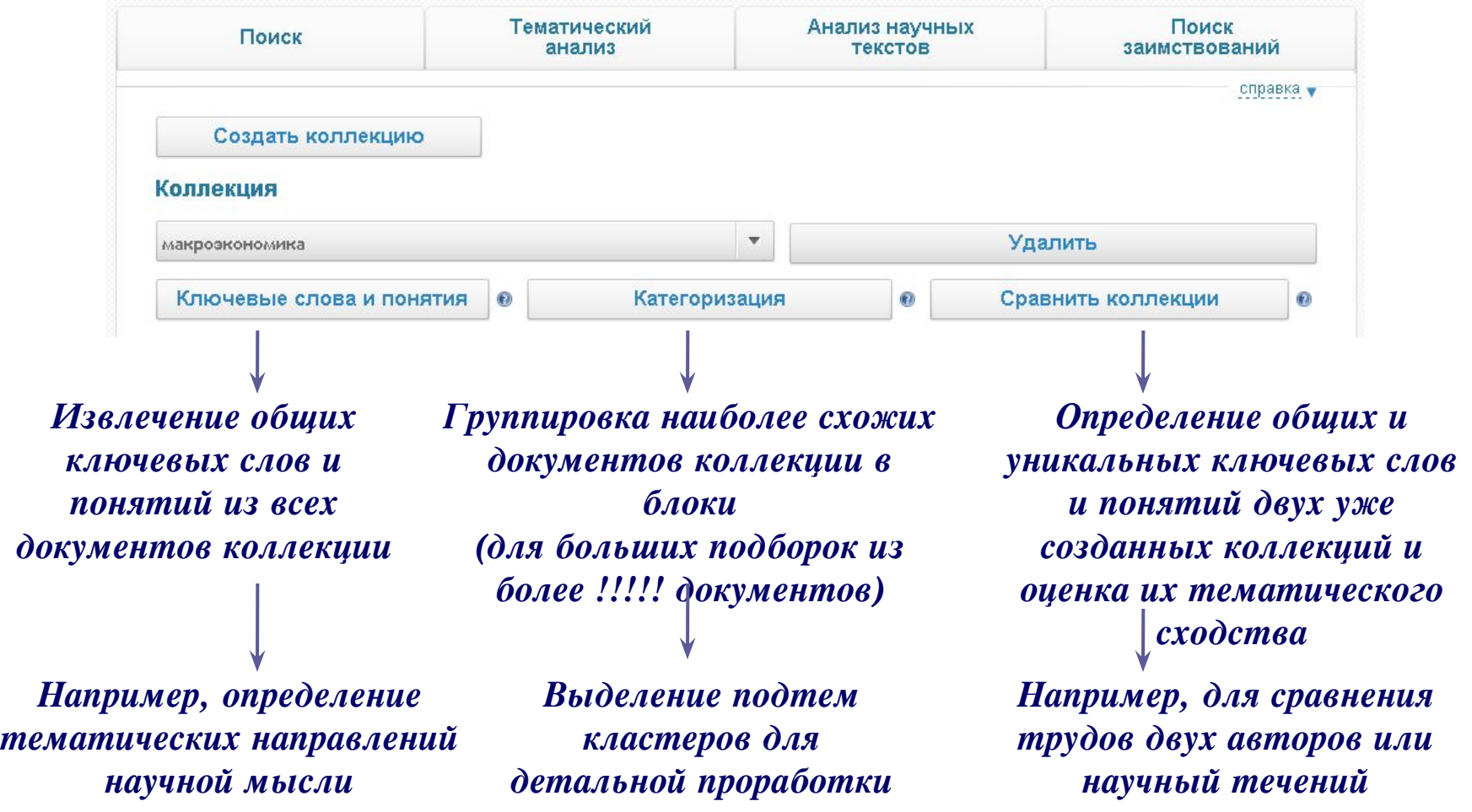

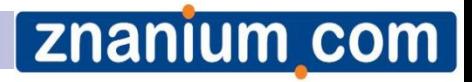

### *Тематический анализ*

*Результаты представляют собой статистику количества документов:* 

- *• график отображает публикационную активность для каждого источников во времени,*
- *• круговая диаграмма показывает распределение публикаций по группам источников,*
- *• таблица под диаграммой отображает число документов по источникам за каждый год из выбранного диапазона.*

*Опция «Отобразить тренды», расположенная под полем «Поисковый запрос», включает отображение среднего количества опубликованных за год документов (пунктир на графике).*

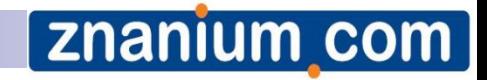

### *Тематический анализ*

*На этой странице выполняется анализ публикационной активности по заданной теме.* 

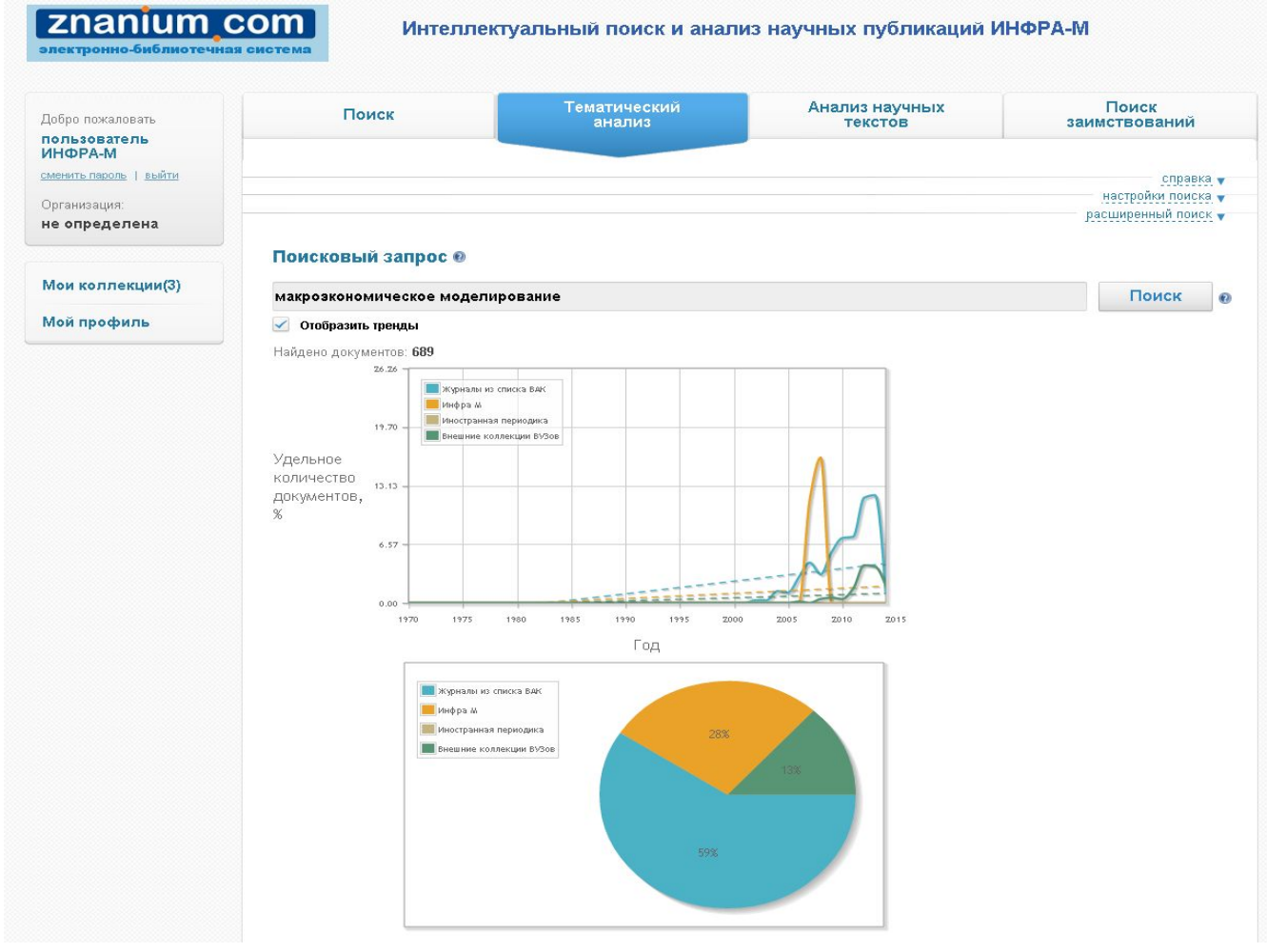

### znanium com

### *Анализ научных текстов*

*На этой странице оценивается качество текста научной публикации и определяется его соответствие формальным требованиям.* 

*Кроме того, в ходе анализа осуществляется поиск документов, тематически похожих на документ-образец, для чего предлагается возможность выбрать коллекции, среди которых будет производиться поиск и указать годы публикации.*

*Система оценивает документ на основе наличия необходимых разделов (постановки проблемы, описания методов, выводов и списка литературы), наличия общенаучной и ненаучной лексики.* 

*Кроме того, система анализирует семантическую и синтаксическую связность предложений в тексте документа и наличие плеоназмов.* 

*Далее на странице приводятся все формулировки, потенциально содержащие результаты исследования, выводы, определения понятий и терминов.*

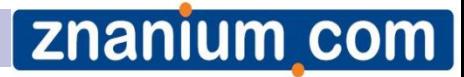

### *Анализ научных текстов*

znanium com электронно-библиотечная система

#### Интеллектуальный поиск и анализ научных публикаций ИНФРА-М

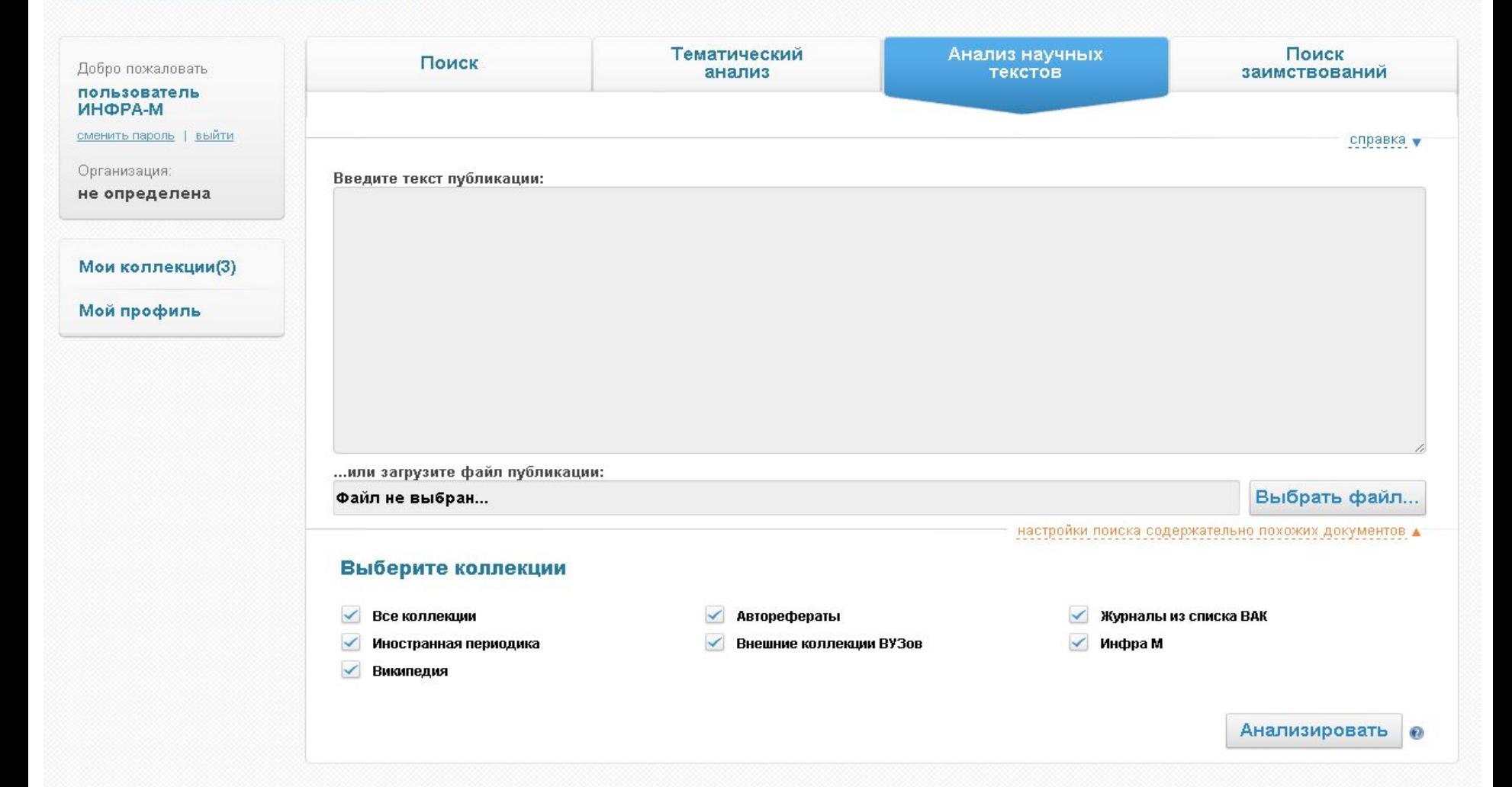

### *Проанализированная статья*

**Znanium com** 

#### АНАЛИЗ КАЧЕСТВА ДОКУМЕНТА О

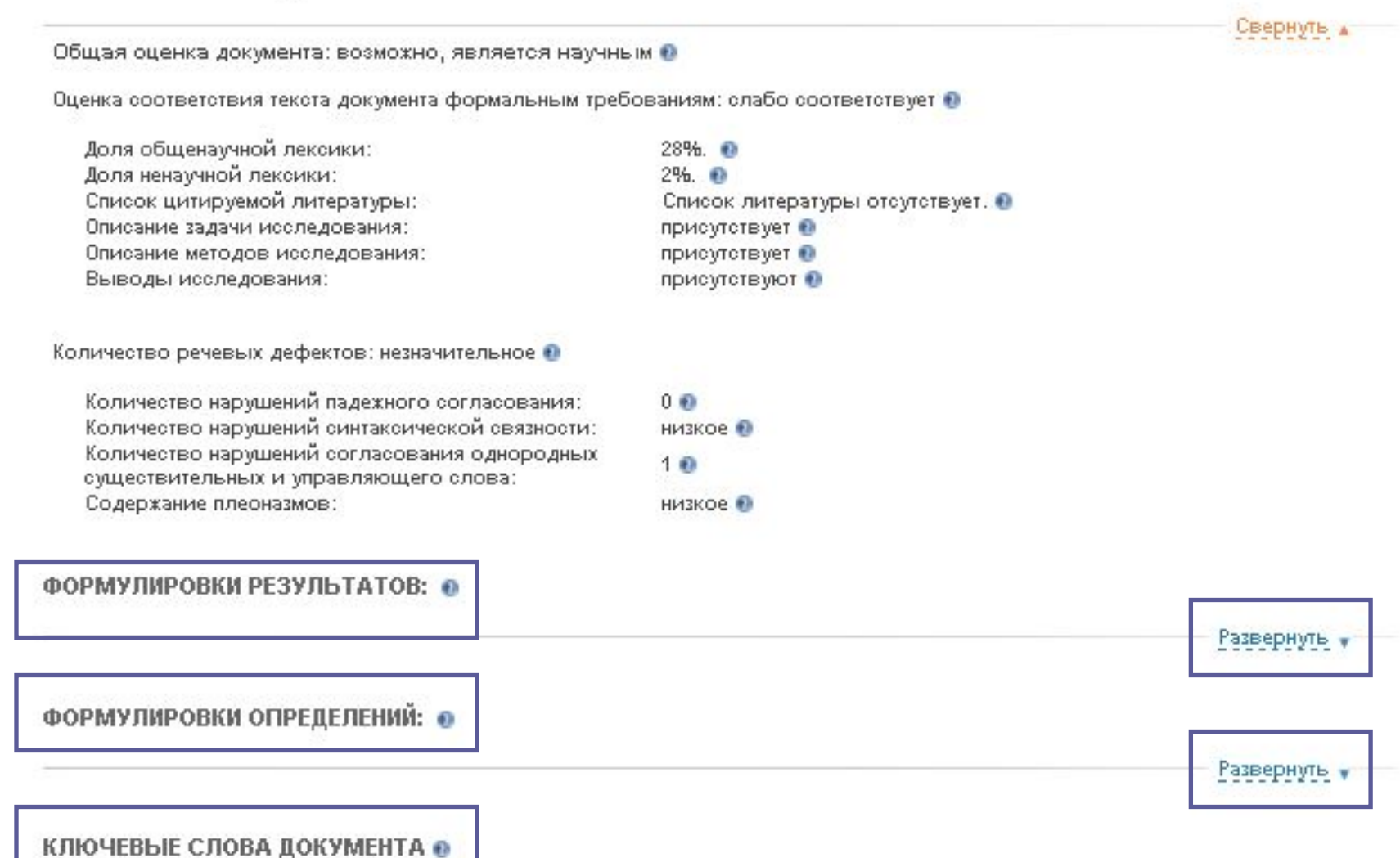

### Проанализированная статья

Свернуть д "агент социализации" "активная разрядка" "бдущее сельг тольные позвали "возраст формирования" "возрастная слабость" "воспитание княжича" удинельна развый "данная борьба" уденерусский человек "древнерусское представление" "жизньное наблюдетие" "ЖИЗНЕННОЕ СТАНОВЛЕНИЕ" "ЖИЗНЕСПОСОбность семьи" "жизнь ребена" живелиение окстемы "манипулятивная деятельность" "МЛАДШИЙ ВОЗРАСТ" "МЛАДШИЙ ШКОЛЬНИК" "МОЛОДОЙ КНЯЖИЧ" "МОМЕНТ ОКРУЖЕНИЯ" "начало силы" "НЕДОСТЯТОЧНОСТЬ ВОЛИ" "нравственное мировоззрение" "Обоюдный процесс" "общая недостаточность" мощественная направленность" "обычкая крична" "особое взанноотношение" "подростковый возраст" "нонок равновески" "ПОЛОЖИТЕЛЬНЫЙ ЭТАЛОН" "поток воздействия" "прием давления" "протест ребенка" "развитие социализации" "различный ориентир" "ребенок рода" "родительская воля" тодительским томмым" тодительский авторитет "семейнам сфера" "СЖАТОӨ руководство" "система коллектива" "слабость регуляции" "сложность врняты" "случайный повод" "снижение авторитета" .<br>"социализация" \*стратетии воспитании\* \*традиции педагогиих "УДОВВНЬ НЭСТДОЯ" \*утрата традиции "фон ребенка" \*форма руховодства" "фундамент поведения" "характер школьника" "этаг взослени" "этап ребенка" "ЭТАП ШКОЛЬНИКА"

ПОХОЖИЕ ДОКУМЕНТЫ <del>О</del>

Найдено похожих документов: 40 +

 $1234$  >  $\gg$  -Ctrls-

Выбрать все документы | Добавить выбранные документы в коллекцию (4)

#### 1. ЗНАЧИМОСТЬ ТРАДИЦИОННЫХ ГЕНДЕРНЫХ ОБРАЗОВ В СОВРЕМЕННОМ САМОСОЗНАНИИ (СРАВНИТЕЛЬНЫЙ АНАЛИЗ НА МАТЕРИАЛЕ ТАТАРСКОЙ И РУССКОЙ КУЛЬТУР)

Информация о документе

Свернуть ▲

**Znanium com** 

Сходство: 23.58%. Документы относятся к одной предметной области. http://www.philosophy.by/obj/conf-2012-02-02.pdf Похожие ● | Резюме ● | Ключевые слова ●

#### 2. БАРЬЕРНОСТЬ И РЕАЛИЗУЕМОСТЬ ЛИЧНОСТНЫХ ЦЕННОСТЕЙ В ОБРАЗЕ МИРА И СТРАТЕГИИ жизни

Сходство: 21.61%. Документы относятся к одной предметной области.

Информация о документе

### *Поиск заимствований*

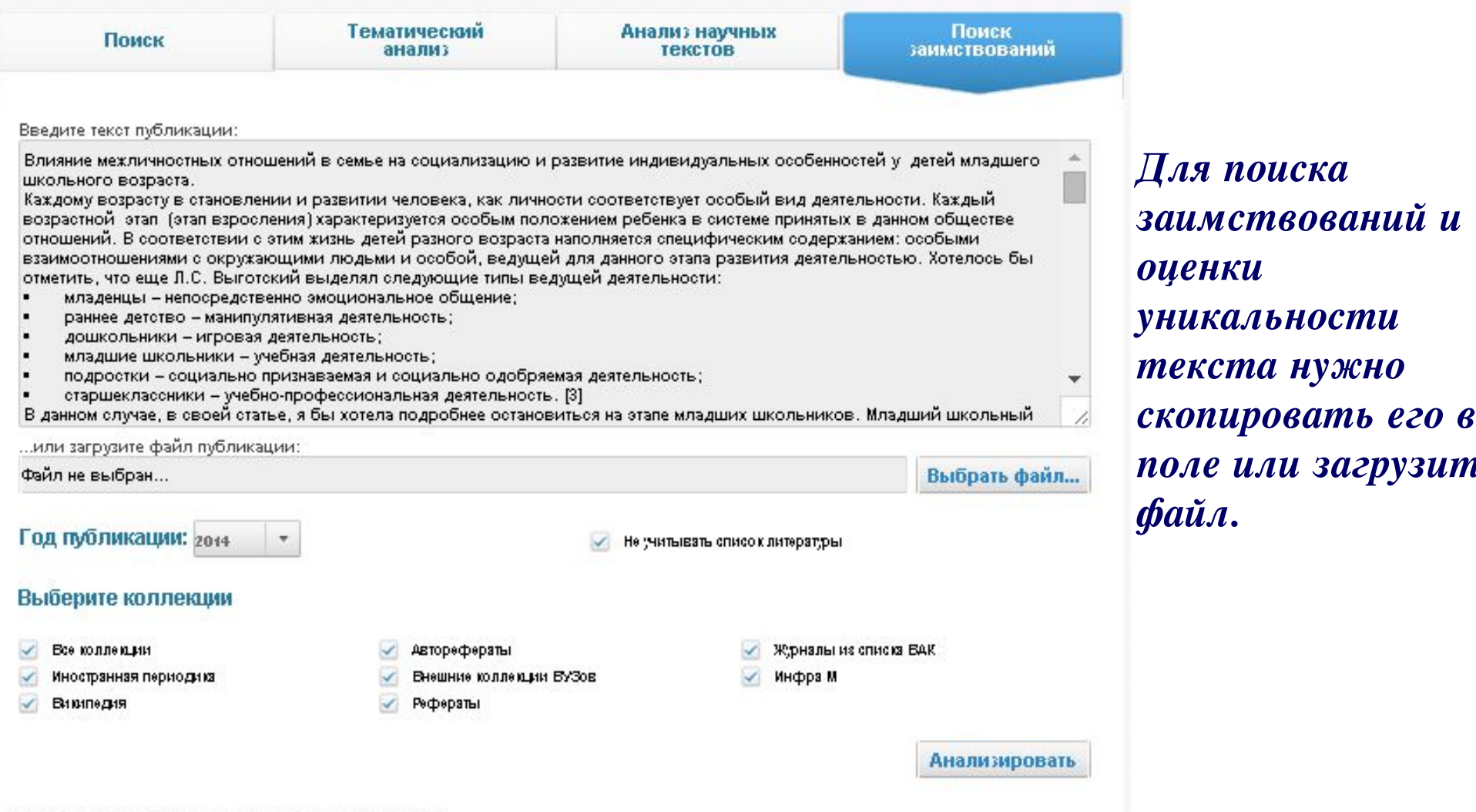

**Znanium com** 

### **Znanium com**

### *Поиск заимствований*

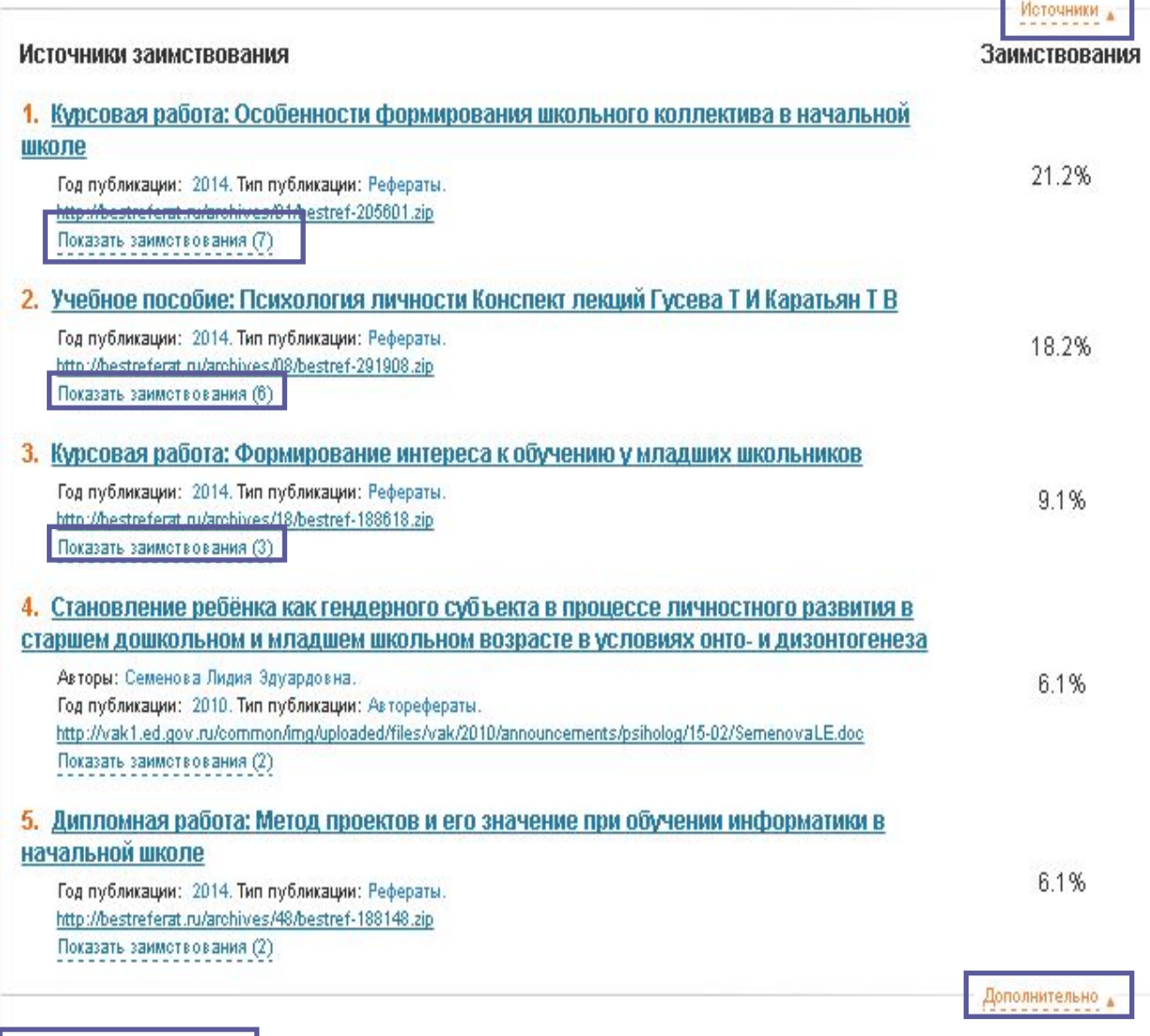

Значнике оргинальные франценты

*Система сравнит его с проиндексированными публикациями (включая базы готовых учебных работ, не участвующие в основном поиске), определит процент уникальности, значимые оригинальные и заимствованные фрагменты.*

### Пример детализации заимствований

аній  $\mathbf x$ 

znar

Добро пожал пользовате.<br>ИНФРА-М

**CREATE TRIOTS** 

Организация

не определе

Мои коллекц

Мой профил

 $\rm{z}$ 

 $\overline{7}$ 

• старшеклассники - учебно-профессиональная деятельность. [3]

#### Значимые заимствования

#### Проверяемый текст

Для него характерны новые отношения с взрослыми и сверстниками, включение в целую систему коллективов, включение в новый вид деятельности - учение, которое предъявляет ряд серьёзных требований к ученику.

Всё это решающим образом сказывается на формировании и закреплении новой системы отношений к людям.

- коллективу, к учению и связанным с ними обязанностям, формирует характер, волю, расширяет круг интересов, развивает способности.
- В младшем школьном возрасте закладывается фундамент нравственного поведения, происходит усвоение моральных  $\overline{\phantom{a}}$ норм и правил поведения, начинает формироваться общественная направленность личности
- Прежде всего, они импульсивны склонны незамедлительно действовать под влиянием непосредственных импульсов, побуждений, не подумав и не взвесив всех обстоятельств, по случайным поводам.
- Причина потребность в активной внешней разрядке при возрастной слабости волевой регуляции поведения [1].

Возрастной особенностью является и общая недостаточность воли: младший школьник ещё не обладает большим опытом длительной борьбы за намеченную цель, преодоления трудностей и препятствий.

Капризность и упрямство - своеобразная форма протестаребёнка против тех твёрдых требований, которые ему предъявляет школа, против необходимости жертвовать тем, что хочется, во имя того, что надо,

#### Показать заимотвования (2)

5. Дипломная работа: Метод проектов и его значение при обучении информатики в начальной школе Год публикации: 2014. Тип публикации: Рефераты 48/bestref-188148.zip

Показать заимотвования (2)

#### Зтачные органальные франкенты

#### Текст источника

Для него характерны новые отношения со взрослыми и сверстниками, включение в целую систему коллективов, включение в новый вид деятельности - учение, которое предъявляет ряд серьёзных требований к ученику.. <...>

Всё это решающим образом сказывается на формировании закреплении новой системы отношений к людям, коллектив к учению и связанным с ними обязанностям, формирует характер, волю, расширяет круг интересов, развивает способности. <...>

В младшем школьном возрасте закладывается фундамент нравственного поведения, происходит усвоение моральны норм и правил поведения, начинает формироваться общественная направленность личности.. <...>

Прежде всего они импульсивны - склонны незамедлительно действовать под влиянием непосредственных импульсов, побуждений, не подумав и не взвесив всех обстоятельств, случайным поводам. <...>

Причина - потребность в активной внешней разрядке при возрастной слабости волевой регуляции поведения.. <...>

Возрастной особенностью является и общая недостаточность воли: младший школьник ещё не обладае большим опытом длительной борьбы за намечению цель преодоления трудностей и препятствий. <...)

Капризность и упрямство - своеобразная форма протеста ребёнка против тех твёрдых требований, которые ему предъявляет школа, против необходимости жертвовать тем что **хочется, во ния того, что надо..** <...>

#### Значимые оригинальные фрагменты

Формирование личности ребенка в семье - обоюдный процесс, в котором родители, воспитывая своих детей, и сами воспитываются,  $\mathbf{1}$ а дети скромней - не воспитывают родителей (по крайней мере, не делают этого сознательно вплоть до подросткового возраста).

znanium com

×

- восприниматься детьми.
- Важным фактором, оказывающим влияние на сложности принятия правил, является то, что в процессе социализации дети  $\overline{3}$ усваивают и интериоризируют в первую очередь положительные эталоны, в то время как взрослые и задают, и оценивают их в первую очередь исходя из отрицательных.
- Невозможность соответствовать значимым критериям оценки взрослых ставит ребенка перед выбором изменить или не принять  $\overline{4}$ критерии взрослых или снизить оценку себя
- Это приводит к различным отклонениям в развитии социализации, вызывая агрессию, уход или тревогу в поведении и общении 5 летей
- В данный период своего становления ребенок находится под влиянием нескольких так называемых агентов социализации. 6
	- Может быть, данное сравнение не уместно с точки зрения агентов социализации, ведь каждый из так называемых первичных агентов пытается наполнить ребенка, как сосуд определенными знаниями, умениями, навыками, образами морали, нравственности, нормами поведения, развитием памяти, мышления, чувствами и т.д., чтобы подготовить его к переходу.

Особенно данная реакция хорошо прослеживается в подростковом возрасте, когда эмоциональный фон ребенка повышен, он более остро реагирует на любые приемы давления, ограничения своей свободы действий, ребенок находится на переходном этапе, делая  $\delta$ крупный шаг во взрослую жизнь.

- Так и в младшем школьном возрасте, этап перехода от дошкольника к следующему этапу жизненного становления проходит не без 9 определенных трудностей
- Именно в этот период ребенку необходимо осознавать полную поддержку со стороны семьи, его главного на данный момент  $10$ социального окружения.
- Исходя из наших наблюдений, межличностные отношения в семье (их положительная или отрицательная динамика развития) в  $11$ первую очередь влияют на поведение ребенка.
- Так же выбрав те или иные стратегии воспитания, родители закладывают различные ценностно-смысловые ориентиры у ребенка.  $12$
- Например, представление о детстве как об особом периоде в жизни ребенка в Древней Руси отсутствовало.  $13$
- Ребенка нужно с самого раннего возраста «укротить», сломать его характер и подчинить родительской воле.  $14$
- В Древней Руси жизненные наблюдения, а также идеи, почерпнутые из книг, часто облекались в форму сжатых руководств, 15 сборников правил на каждый день, таких как «Пчела», «Домострой», «Житие Феодосия Печерского» и др.

### Семейная ситуация, которую родители оценивают как положительную или отрицательною, может совершенно противоположно

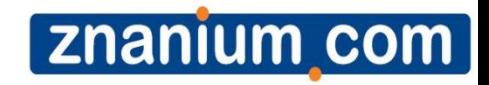

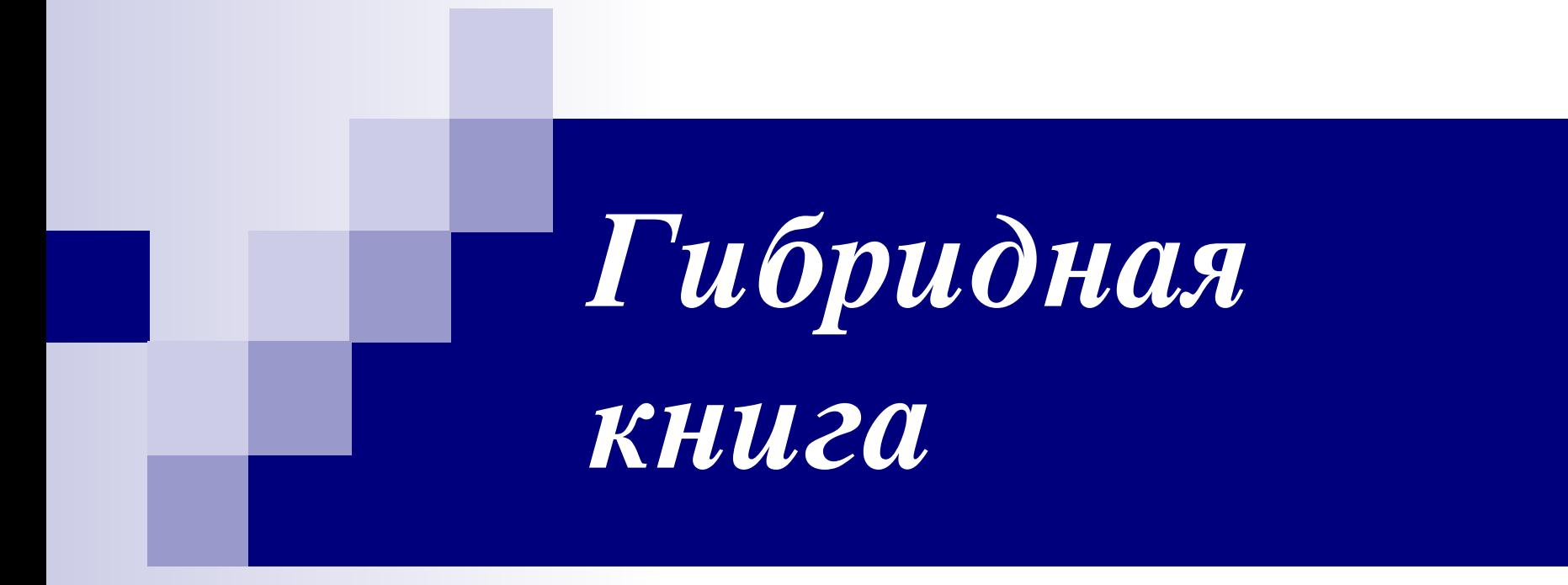

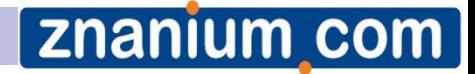

# *Что такое «Гибридная книга»?*

*Традиционное печатное издание*

*+*

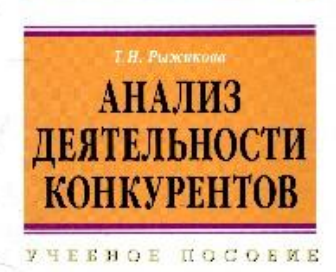

KAHABPM

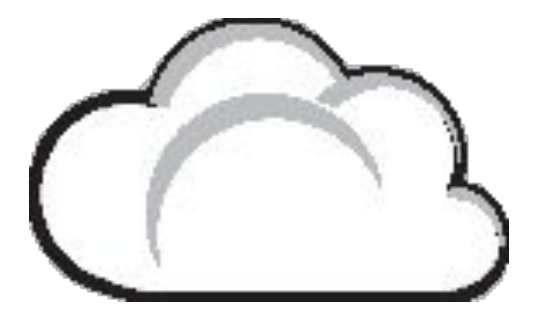

*Дополнительная информация, размещенная в электроннобиблиотечной системе ZNANIUM.COM*

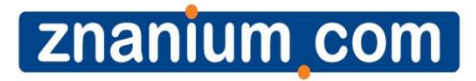

# *Как это работает?*

- *■ Покупаете подобную книгу…*
- *■ переходите на сайт*
- *■ находите книгу в «расширенном поиске» и…*
- *■ следуя инструкциям*
- *■ вводите код, связанный с содержанием книги…*
- *■ получаете бесплатный доступ к дополнительной информации!*

**Znanium com** 

# Нагляднее...

#### SAKAHABPMAT

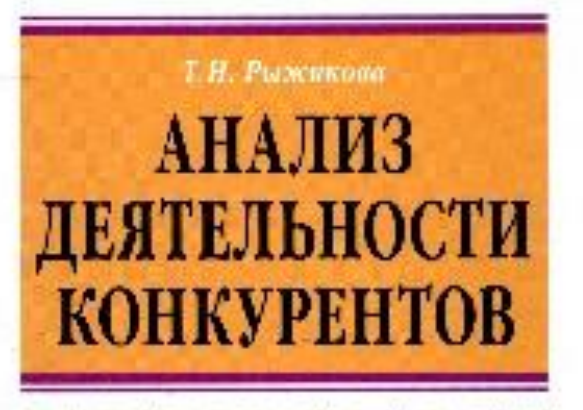

HEEHOE HOCOEME

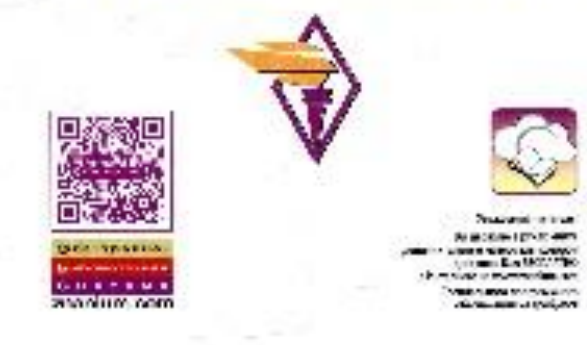

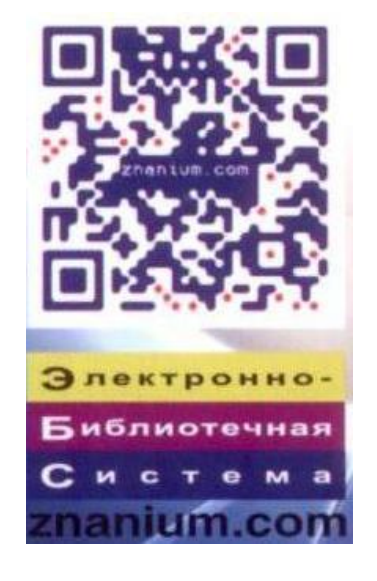

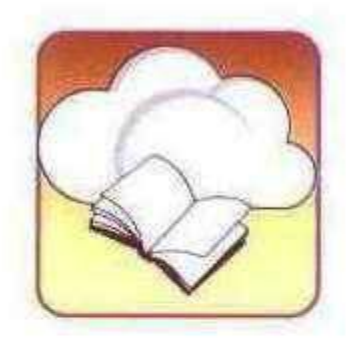

Уважаемый читатель!

Вы держите в руках книгу, дополнительные материалы которой доступны Вам БЕСПЛАТНО в Интернете на www.znanium.com Специального программного обеспечения не требуется

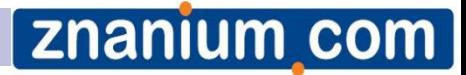

# *Нагляднее…*

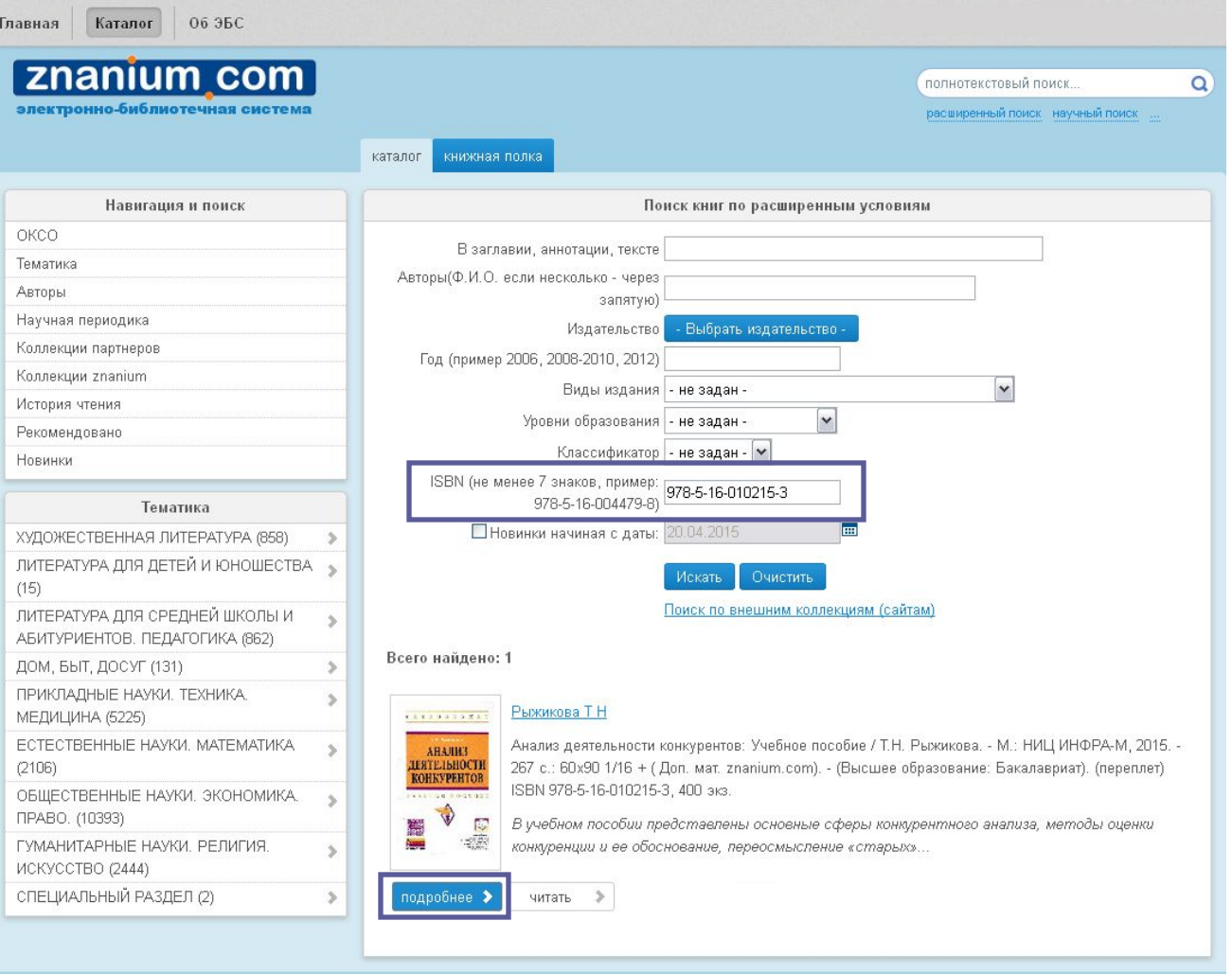

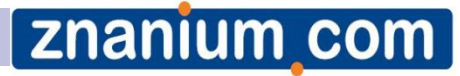

# Нагляднее...

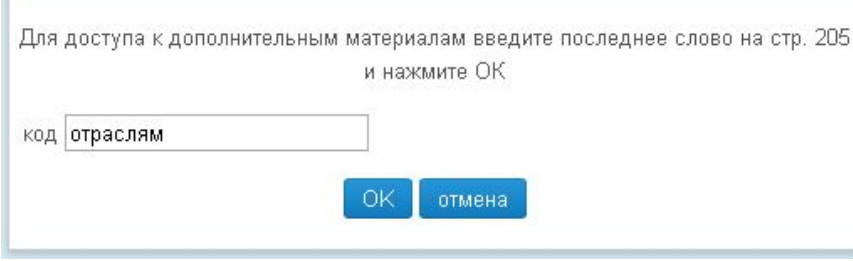

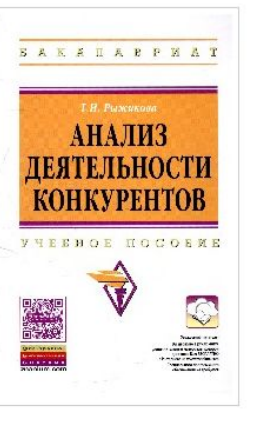

ознакомиться >

Анализ деятельности конкурентов

#### Авторы: Рыжикова Т Н

Наименование: Анализ деятельности конкурентов Издатель: НИЦ Инфра-М.

Рубрика: ОБЩЕСТВЕННЫЕ НАУКИ. ЭКОНОМИКА. ПРАВО.

Вид издания: Учебное пособие

Аудитория: ДЛЯ СТУДЕНТОВ ВЫСШИХ УЧЕБНЫХ ЗАВЕДЕНИЙ ISBN: 978-5-16-010215-3

- ISBN-online: 978-5-16-102088-3
	- Год: 2015

ОКСО:080000 ЭКОНОМИКА И УПРАВЛЕНИЕ

ОКСО:080200 Менеджмент

Анализ деятельности конкурентов: Учебное пособие / Т.Н. Рыжикова. - М.: НИЦ ИНФРА-М, 2015. - 267 с.: 60х90 1/16 + ( Доп. мат. znanium.com). - (Высшее образование: Бакалавриат). (переплет) ISBN 978-5-16-010215-3, 400 экз.

В учебном пособии представлены основные сферы конкурентного анализа, методы оценки конкуренции и ее обоснование, переосмысление «старых» инструментов и подходов в сочетании с инновационными идеями и методиками достижения высоких результатов. Главная задача пособия вооружить маркетопога необходимым материалом, методиками, технопогиями и инструментами, с помощью которых он сможет решать различные задачи, связанные с осмыслением места компании на рынке, ее конкурентным положением и конкурентоспособностью. Учебное пособие предназначено для анапитиков маркетинга, маркетологов, студентов, спушателей программ МВА, аспирантов, производителей товаров и услуг. Для всех, чья профессиональная деятельность связана со сферой маркетинга и стратегического управления.

Дополнительные материалы (чтение)

по рыжикова\_анализ деятельности конкурентов **Приложения** 

### znanium com

# *Преимущества*

- ▪*Цена книги для покупателя снижается*
- ▪ *Все необходимые дополнительные материалы доступны из любой точки при наличии доступа к Интернету.*
- ▪ *Возможность простого обновления дополнительных материалов.*
- ▪ *Дополнительными материалами могут быть не только файлы в текстовом формате, но и в формате аудио- видео; цветные иллюстрации в высоком разрешении.*
- ▪ *Читатель получает качественный авторский контент, обработанный профессиональными редакторами, без дополнительной оплаты.*

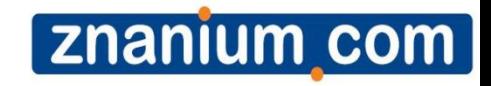

# *Спасибо за внимание!*

*ebs\_support@infra-m.ru Телефон: 8 (495) 280-15-96 доб. 293, 228, 239, 510, 560, 455 http://znanium.com/*